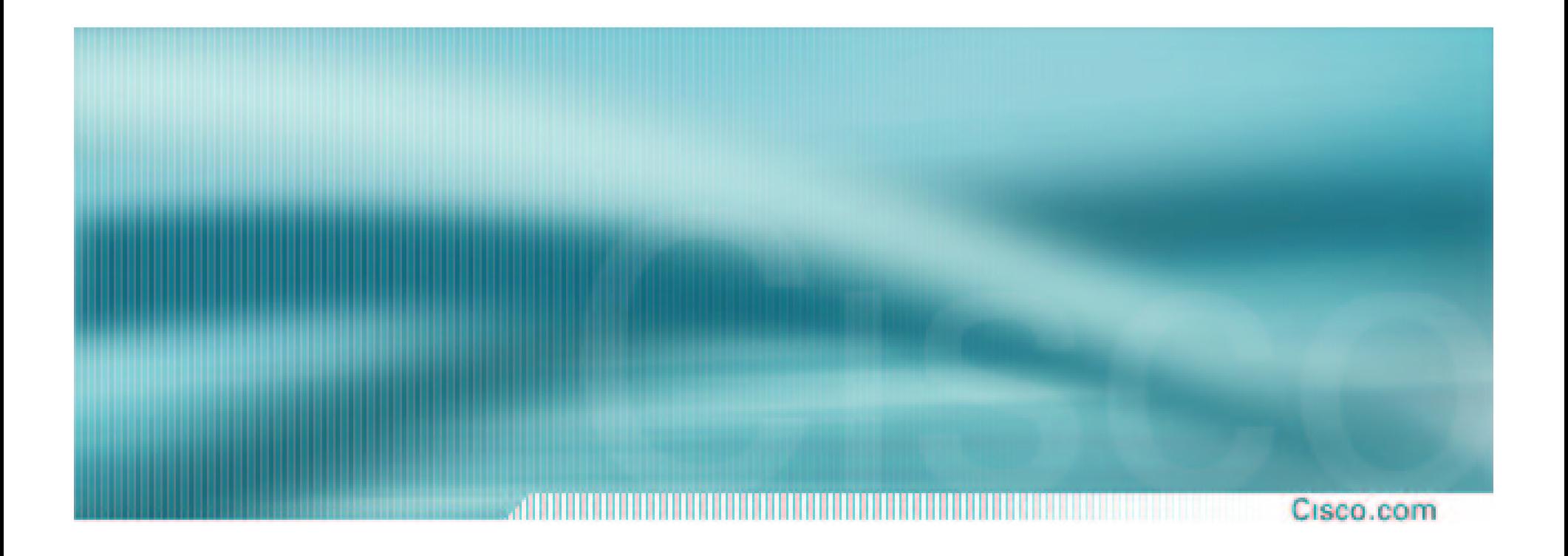

# **Wireless LAN Evolution**

Frank Bartel

Internetworking Consultant

fbartel@cisco.com

### **Extended Connectivity with Wireless LAN**

#### Cisco.com

#### **Point-to-Point/Multipoint Wireless**

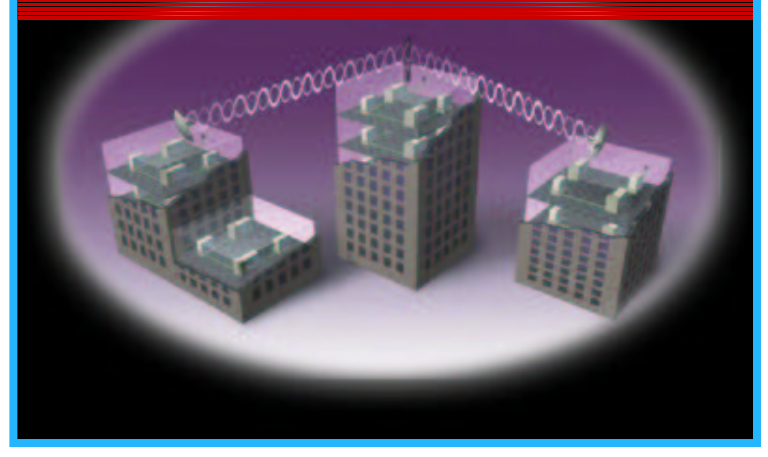

#### **Public Access Hot Spot**

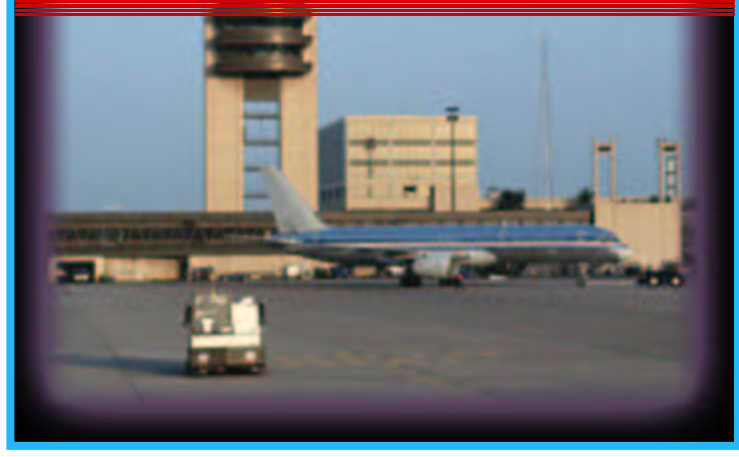

#### **Building Wireless LAN**

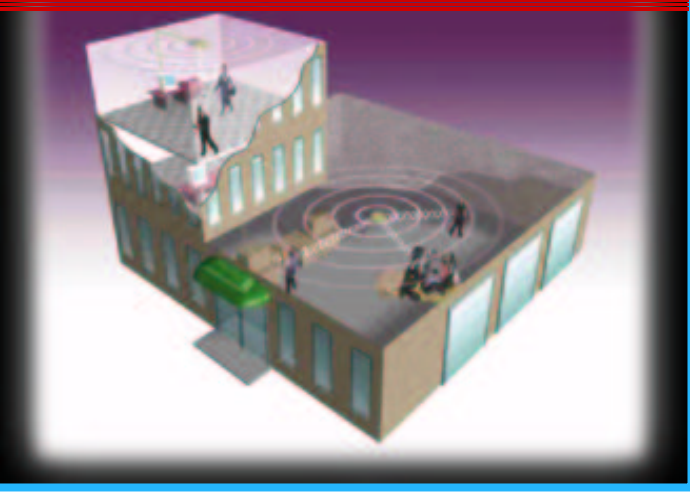

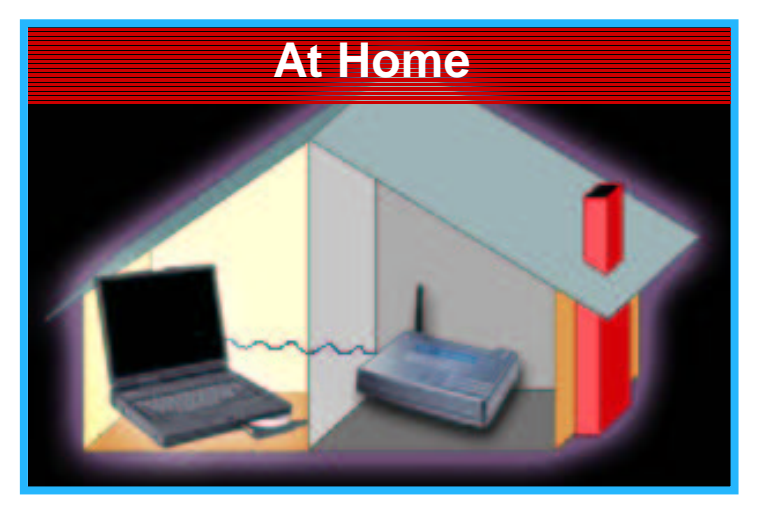

- •**.11b vs .11a**
- **Security**
- $\bullet$ **VLANs**
- $\bullet$ **QoS**
- $\bullet$ **L2/L3 Roaming**
- $\bullet$ **Voice**
- **Product Line**

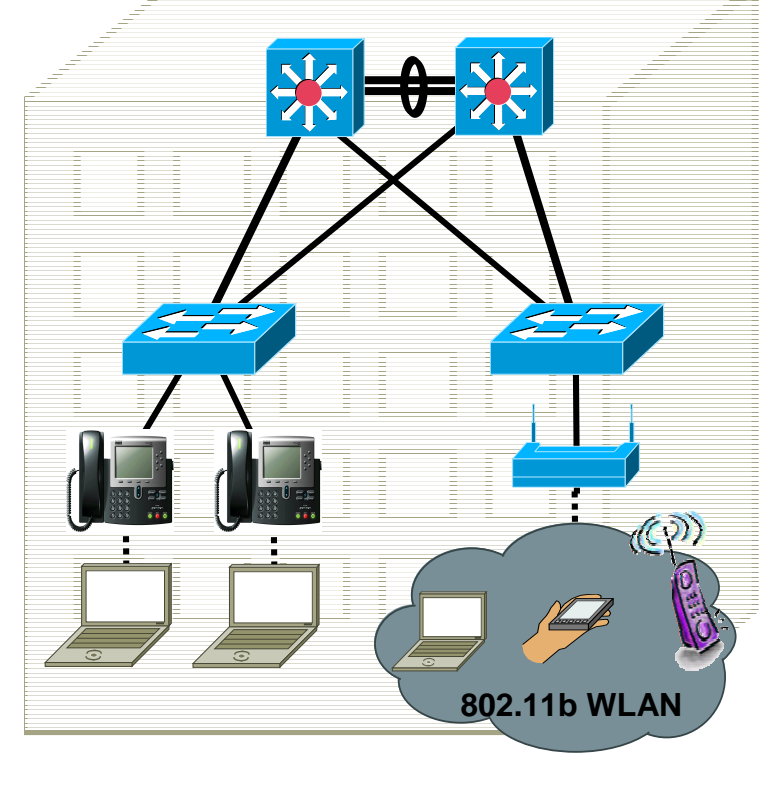

- $\bullet$ **.11b vs .11a**
- **Security**
- $\bullet$ **VLANs**
- $\bullet$ **QoS**
- $\bullet$ **L2/L3 Roaming**
- $\bullet$ **Voice**
- **Product Line**

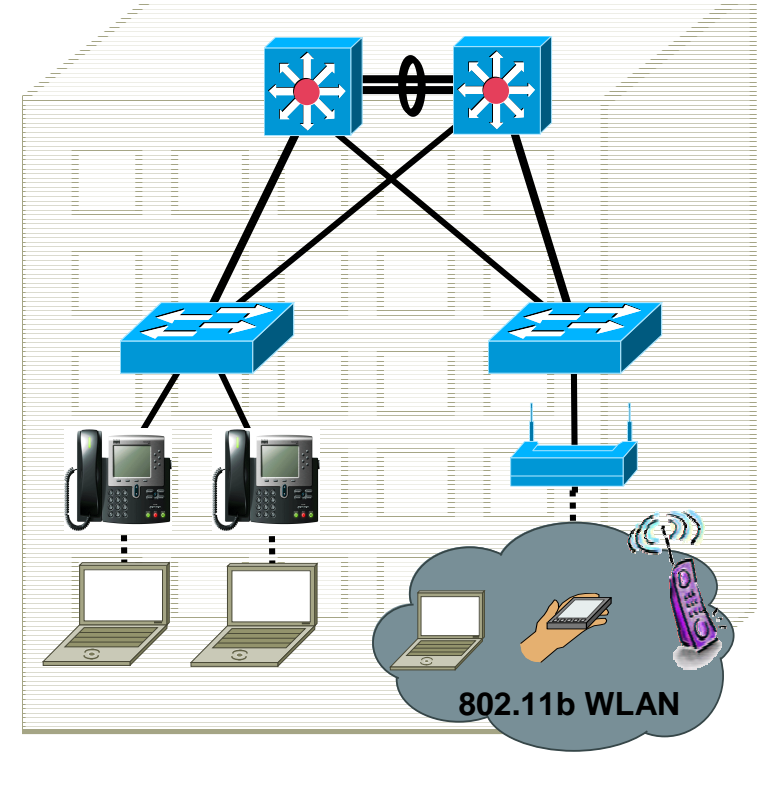

#### **802.11b 11Mb 2.4GHz Direct Sequence**

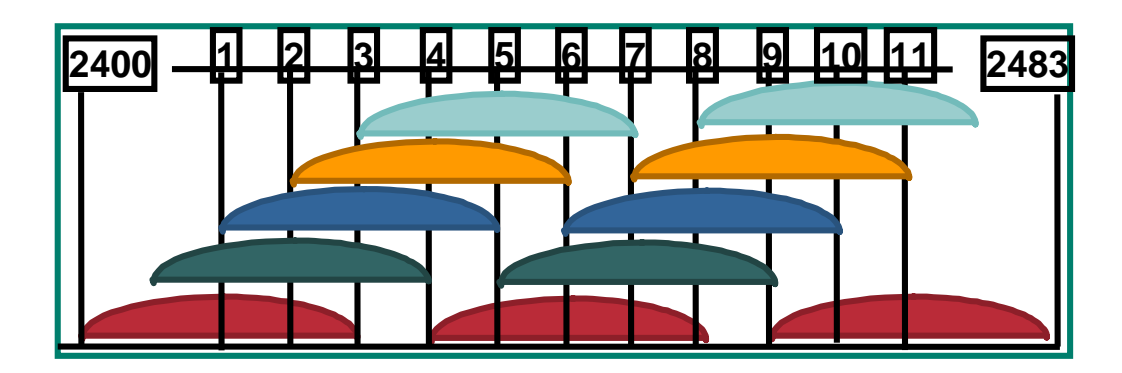

- •**Ratified as standard in Sept. 1999**
- •**11Mb 2.4GHz**
- •**11 US channels**
- •**13 ETSI channels**
- •**14 Japan channels**
- •**Power levels of 36dBm EIRP-FCC 20dBm EIRP-ETSI**
- •**Virtually approved for worldwide use**

#### **Characteristics of 802.11a**

Cisco.com

 $\bullet$ **Orthogonal Frequency Division Multiplexing (OFDM)**

**Data rates supported: 54, 48, 36, 24, 12 and 6Mbps**

**Can "downshift" to lower data rates for longer range**

•**Compliant with FCC and Japanese regulations**

**Initial offering will not be available in EMEA and portions of Asia/Pacific**

 $\bullet$ **5GHz band has more channels than 2.4GHz band**

**UNII-1 + UNII-2 <sup>=</sup> 8 non-overlapping channels (vs. 3 channels for 2.4GHz)**

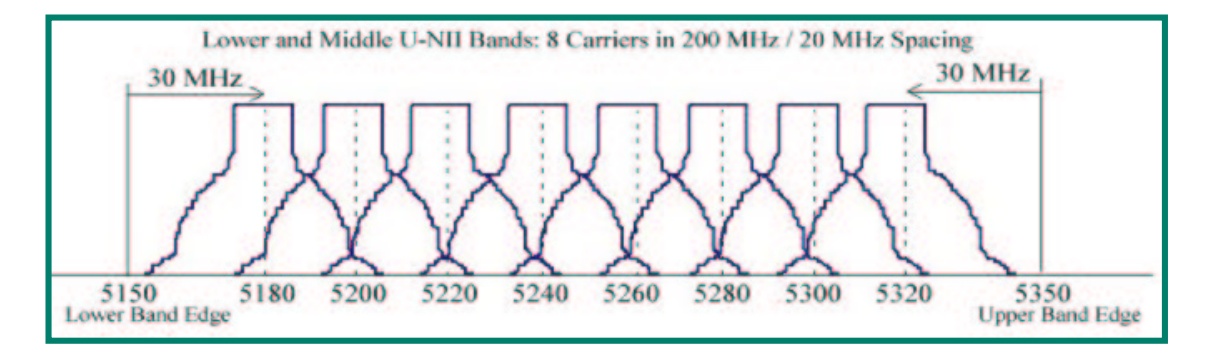

#### **Range Comparisons**

**2.4Ghz/100mW**l<sup>a a</sup>ya sa a<mark>ya a d</mark>a sa **11 Mbps 140 Feet 5.5 Mbps 180 Feet** K. **2 Mbps 250 Feet 1 Mbps 350 Feet**

#### **5Ghz/40mW**

 **Mbps @40-60 Feet Radius Mbps @ 70-90 Feet Mbps @ 90-110 Feet Mbps @ 110-125 Feet Mbps @ 125-135 Feet Mbps @ 135-145 Feet Mbps @145–155 Feet Mbps @ 155–165 Feet**

**Ranges using 2.2dBi dipole antenna on AP, and Standard PC Card style radio**

- •**.11b vs .11a**
- **Security**
- $\bullet$ **VLANs**
- $\bullet$ **QoS**
- $\bullet$ **L2/L3 Roaming**
- $\bullet$ **Voice**
- **Product Line**

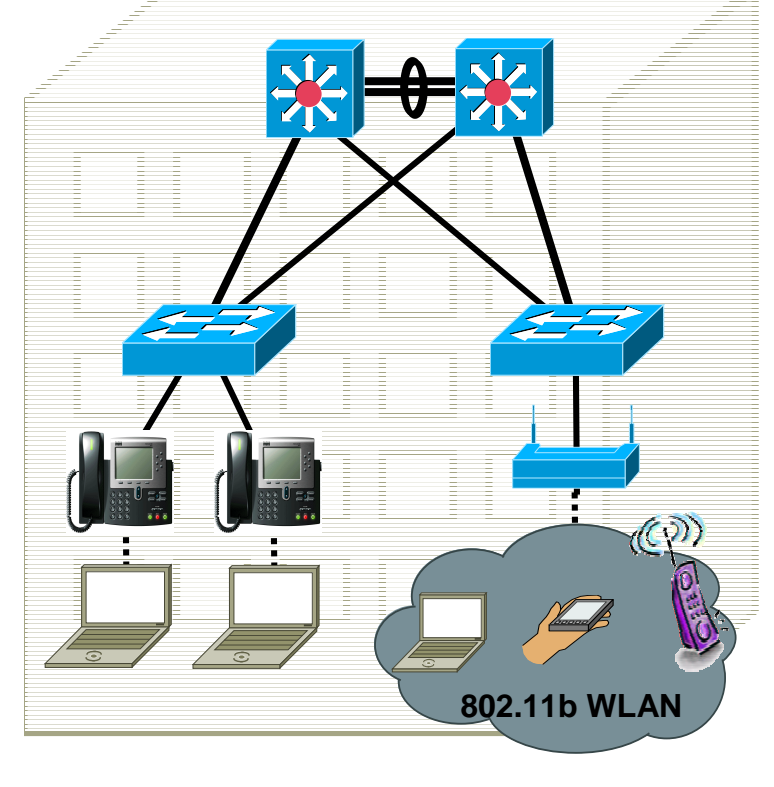

#### **Cisco WLAN Security suite**

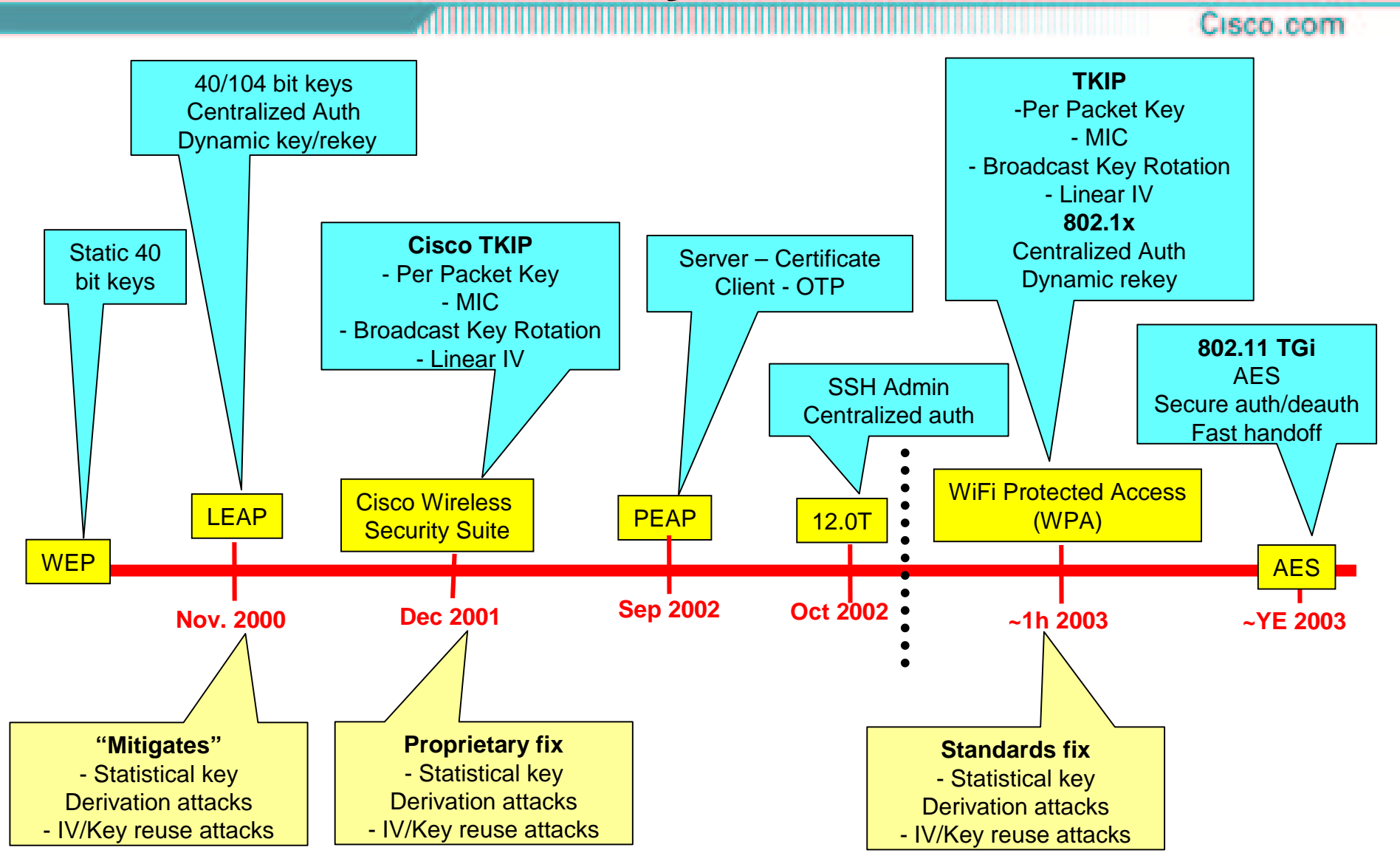

- •**.11b vs .11a**
- **Security Identity based networking**
- **VLANs**
- $\bullet$ **QoS**
- $\bullet$ **L2/L3 Roaming**
- $\bullet$ **Voice**
- $\bullet$ **Product Line**

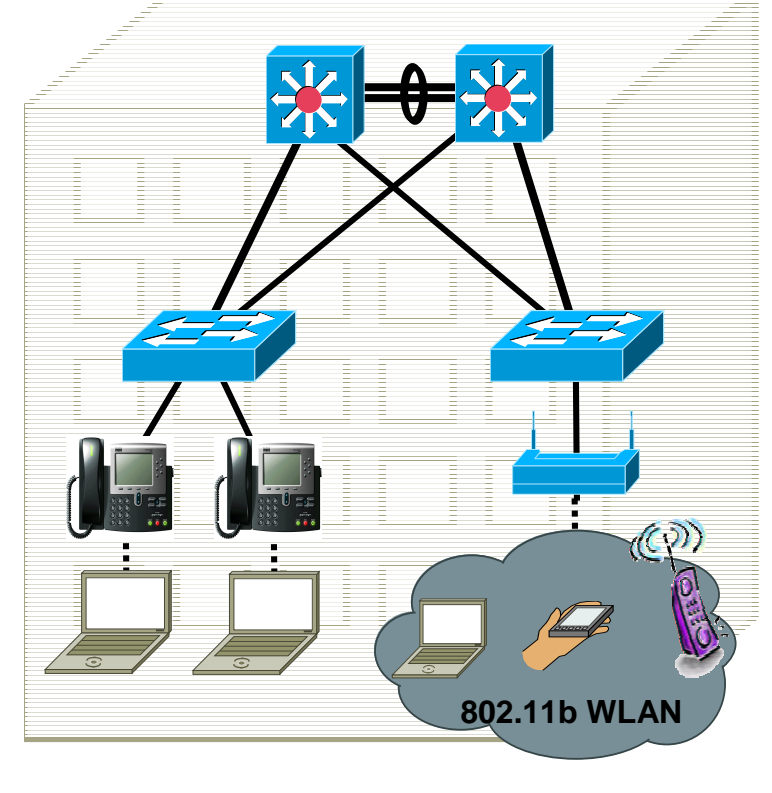

#### **History Repeats Itself**

Cisco.com

**What happens when there is <sup>a</sup> technology that is relatively simple to deploy, can dramatically improve the way we work, but is not made readily available to employees?**

**Employees will "deploy their own" and Network stability and security can be compromised**

**15 Years Ago it was Desktop modems**

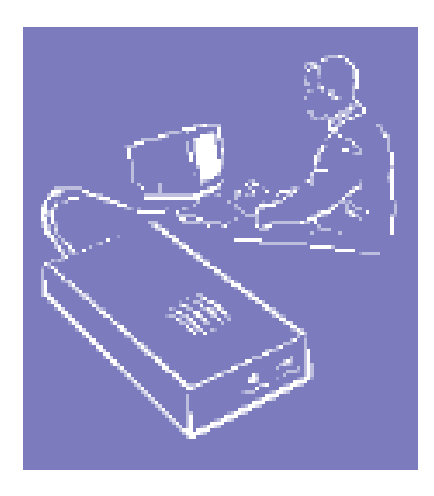

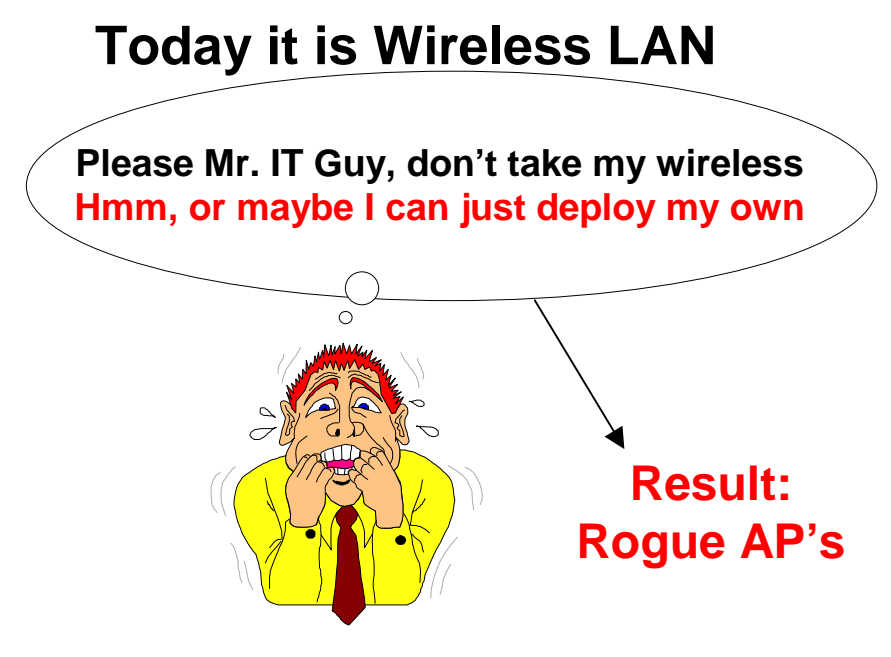

#### **Prevalence of Rogue AP's Example: 59 APs in 7 miles in SJ Commute**

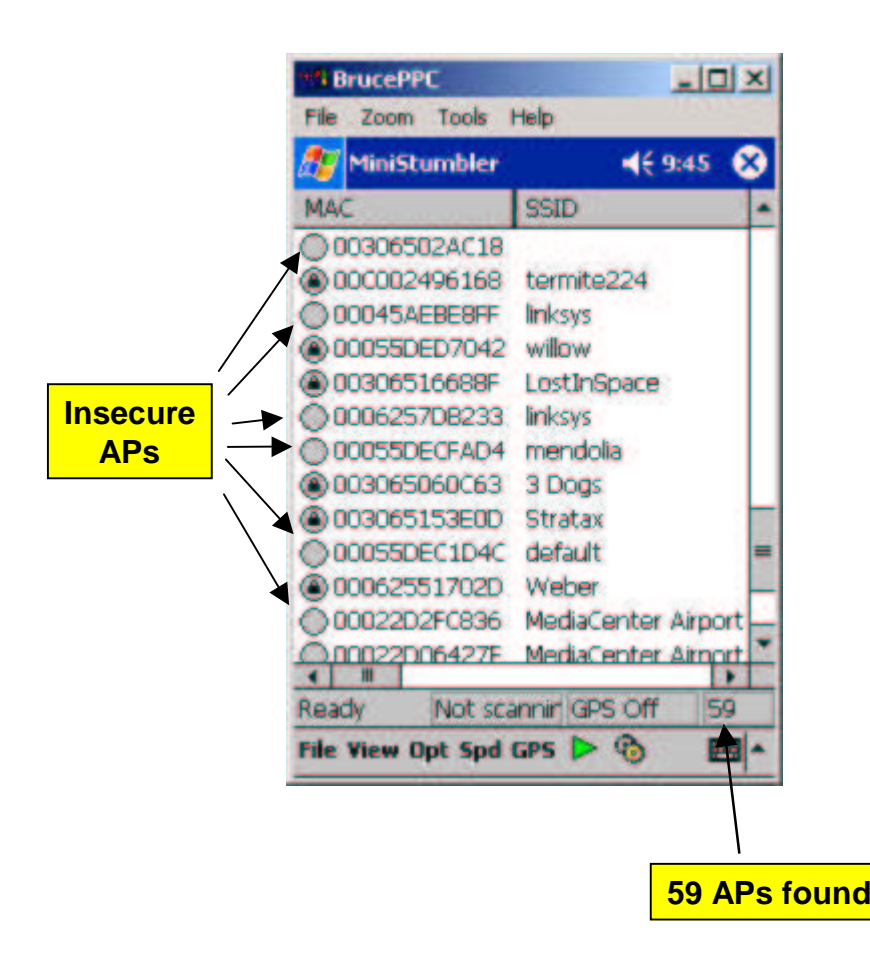

- • **A daily drive to work taken within the car at normal speeds with an IPAQ running <sup>a</sup> freeware application (Mix of Residences and Enterprises)**
- $\bullet$  **Insecure Enterprise Rogue AP's are a result of:**

**Well intentioned self-install due to absence of sanctioned WLANdeployment**

**An infrastructure that is not "Wireless Ready" to protect against Rogue APS**

#### **Campus Mobility – Rogue AP Detection/Denial**

**What can be done now/soon/future?**

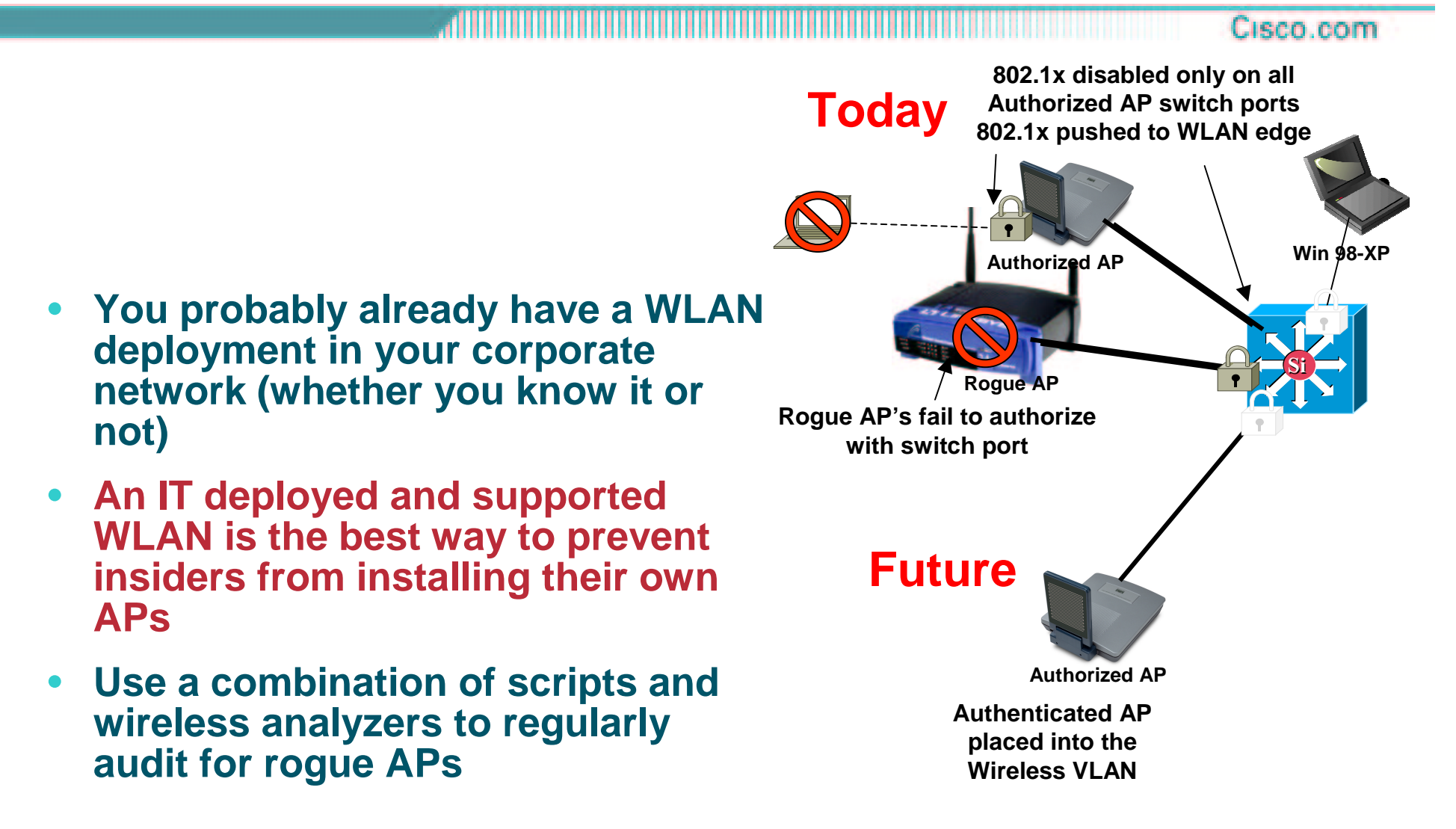

### **Why worry about 802.1x on switch ports?**

**802.1x on switch ports can;**

• **Prevent rogue APs from connecting**

• **Prevent any unauthorized device from connecting**

 $\bigcirc$  **Allow user-based policy to be dynamically applied to switched ports**

Cisco.com

- •**.11b vs .11a**
- $\bullet$ **Security**

**Identity based networking**

**- 802.1x wired/wireless**

- **VLANs**
- $\bullet$ **QoS**
- $\bullet$ **L2/L3 Roaming**
- •**Voice**
- **Product Line**

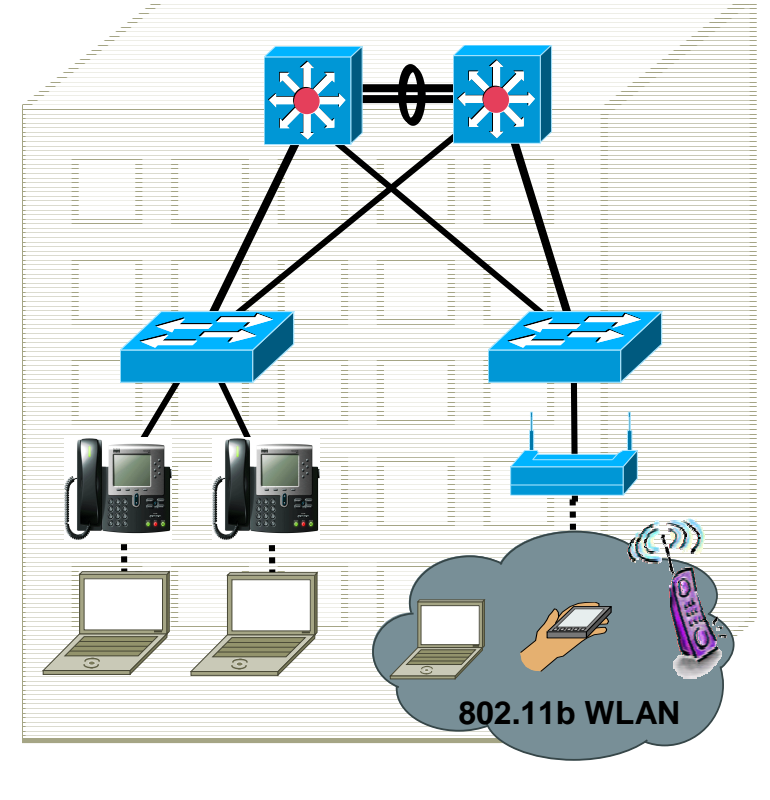

#### **How Does Basic Port Based Network Access Work?**

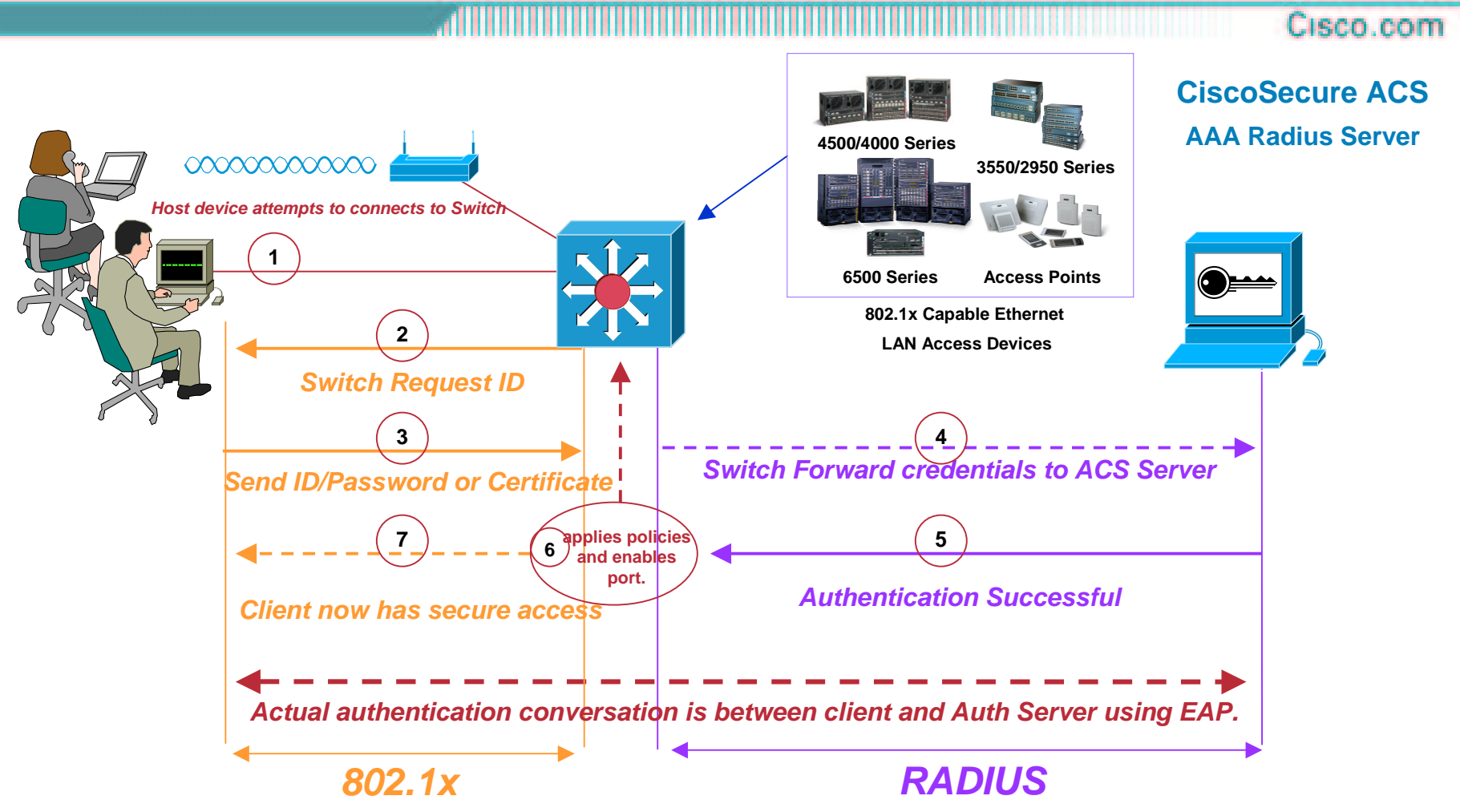

**The switch detects the 802.1x compatible client, forces authentication, then acts as <sup>a</sup> middleman during the authentication, Upon successful authentication the switch sets the port to forwarding, and applies the designated policies.**

# **802.1x Configuration Options**

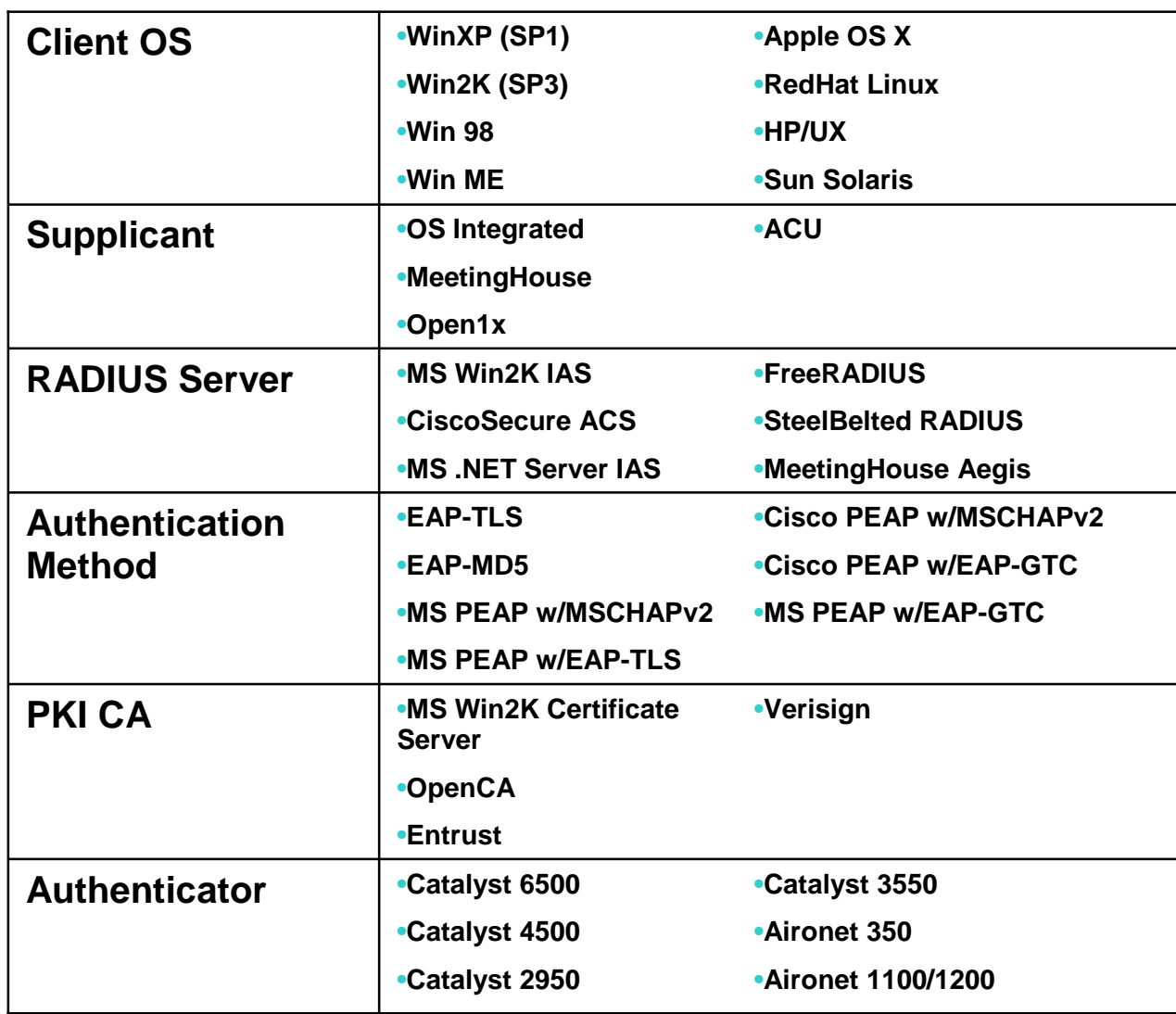

# **Operating System 802.1x Support?**

Cisco.com

 $\bullet$  **Microsoft Windows XP Professional Microsoft Windows 2000 & 2000 Server, NT4.0, ME, 98 & 98SE (Microsoft add-on)**

**http://www.microsoft.com/windows2000/server/evaluation/news/bulletins/8021xclient.asp http://support.microsoft.com/default.aspx?scid=kb;en-us;313664**

• **Linux (Open Source add-on) http://www.open1.com/**

- • **Sun Solaris (Open Source add-on) http://www.open1.com/**
- •**Cisco LEAP/PEAP client (wireless only)**
- • **Funk client (wireless only?) http://www.funk.com/**
- • **MeetingHouse Client http://www.mtghouse.com/**

#### **Some 802.1x supplicants for wired and wireless**

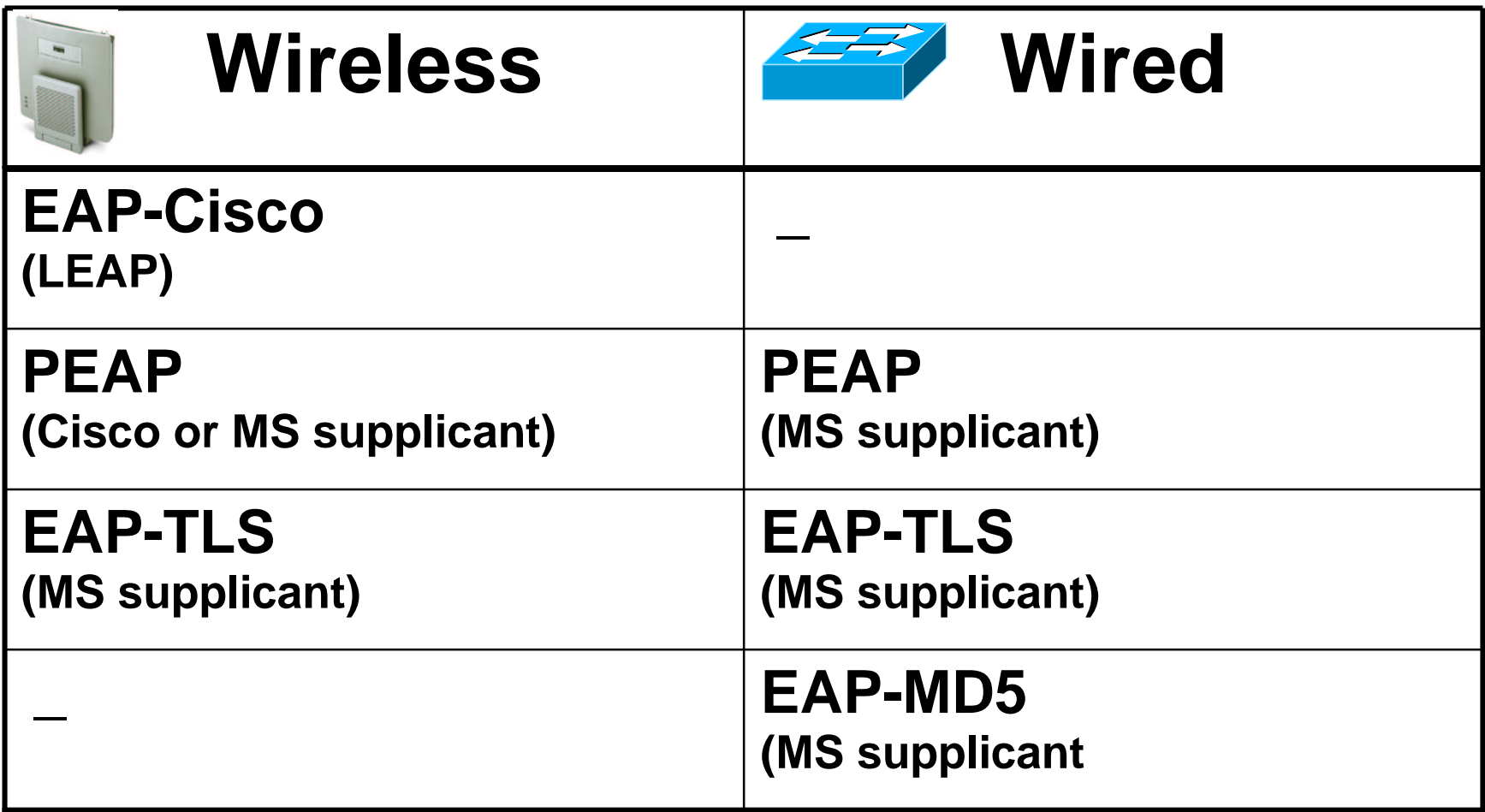

### **A Closer Look at PEAP Auth**

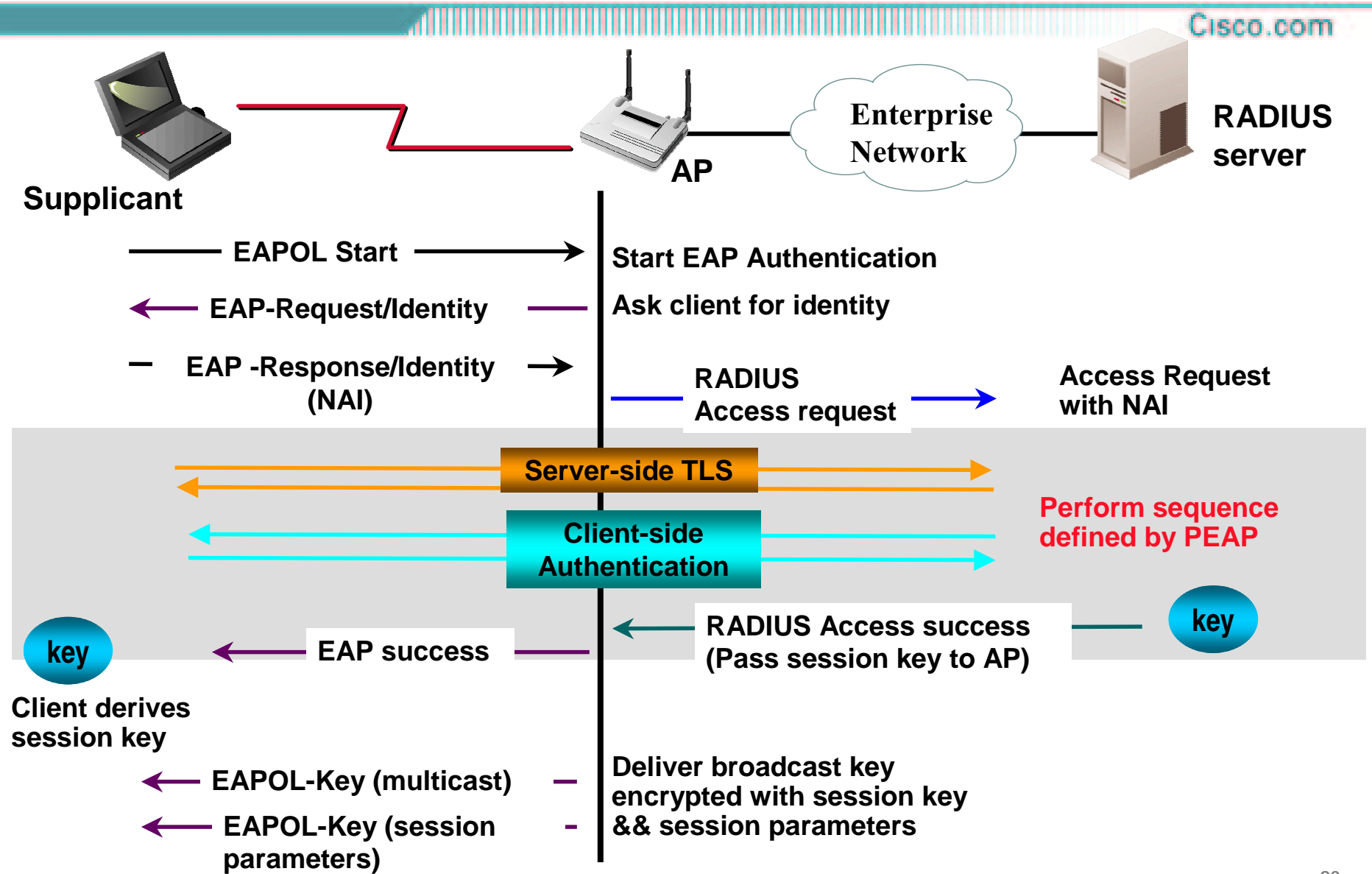

## **Example Solution — Access Control and User Policy Enforcement**

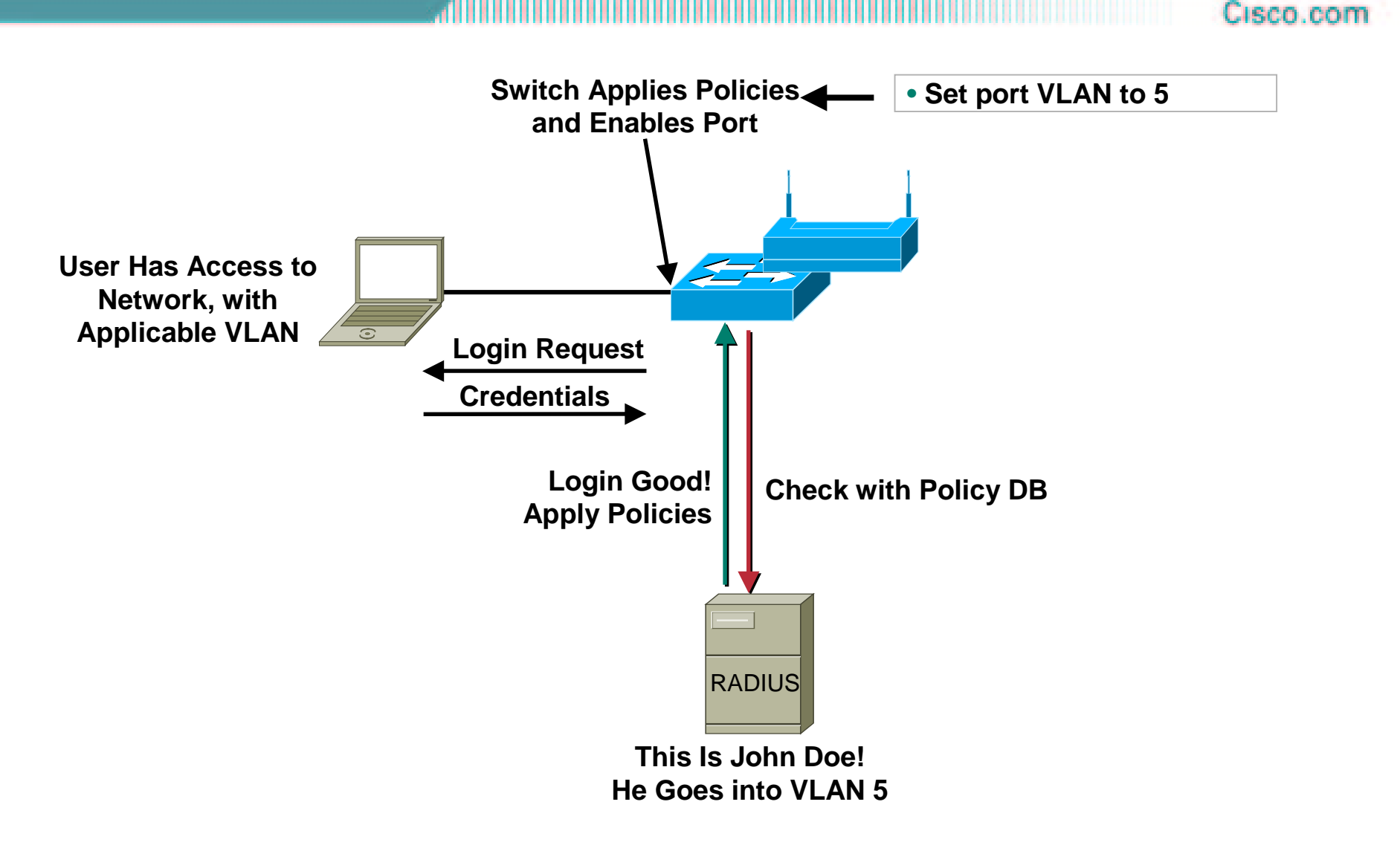

#### **Deployment Recommendations**

Cisco.com

#### $\bullet$ **If deploying or testing 802.1x in the next 3-4 months:**

**Wired Authentication**

**For authentication using Username/Password credentials use WinXP or Win2K clients with PEAP/MS-CHAPv2 against MS Win2K Server IAS. Providessingle login for Windows & 802.1x. -> ACS 3.2**

**For stronger security use WinXP or Win2K clients with EAP-TLS** <mark>against ACS 3.1.1</mark> if group policies are not needed, and Win2K<br>Server IAS if group pol<u>icies are</u> needed. SmartCards are an **additional option with EAP-TLS. -> ACS 3.2**

**Wireless Authentication**

**For wireless authentication using ACU, use LEAP or Cisco PEAP against ACS 3.1.1.**

**For Wireless authentication using Windows wireless client use EAP- TLSagainst ACS 3.1.1.**

•**If deploying or testing 802.1x 4+ months out:**

> **Use ACS for all AAA functionality once PEAP/MS-CHAPv2 is available.**

- •**.11b vs .11a**
- **Security**
- **VLANs**
- $\bullet$ **QoS**
- $\bullet$ **L2/L3 Roaming**
- $\bullet$ **Voice**
- **Product Line**

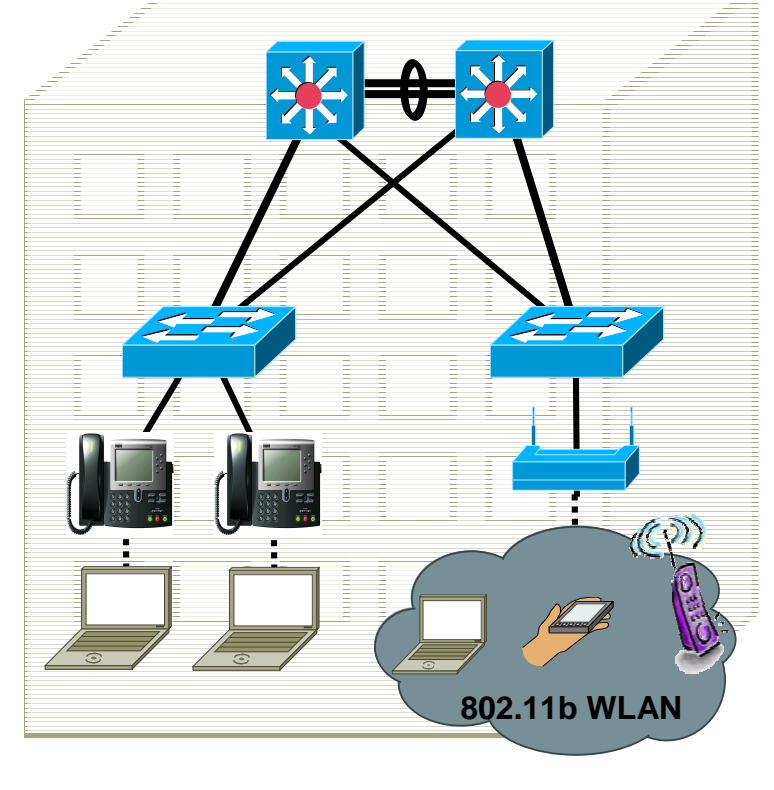

### Extending Wired VLANs to Wireless

- **U s e A P V L A N s t o** implement user/device **differentiation**
- $\bullet$ Use multiple SSIDs on the wireless interface

–**SSIDtoVLAN-id**mapping done by AP<br>and enforced by **RADIUSserver**

 $-$ Implement an **AuthenticationandEncryption mechanism<br>per VLAN/SSID** 

–**Im ple m e n t a s e c u rit y** and QoS policy per<br>VLAN/SSID both on **wirelessandwiredsides**

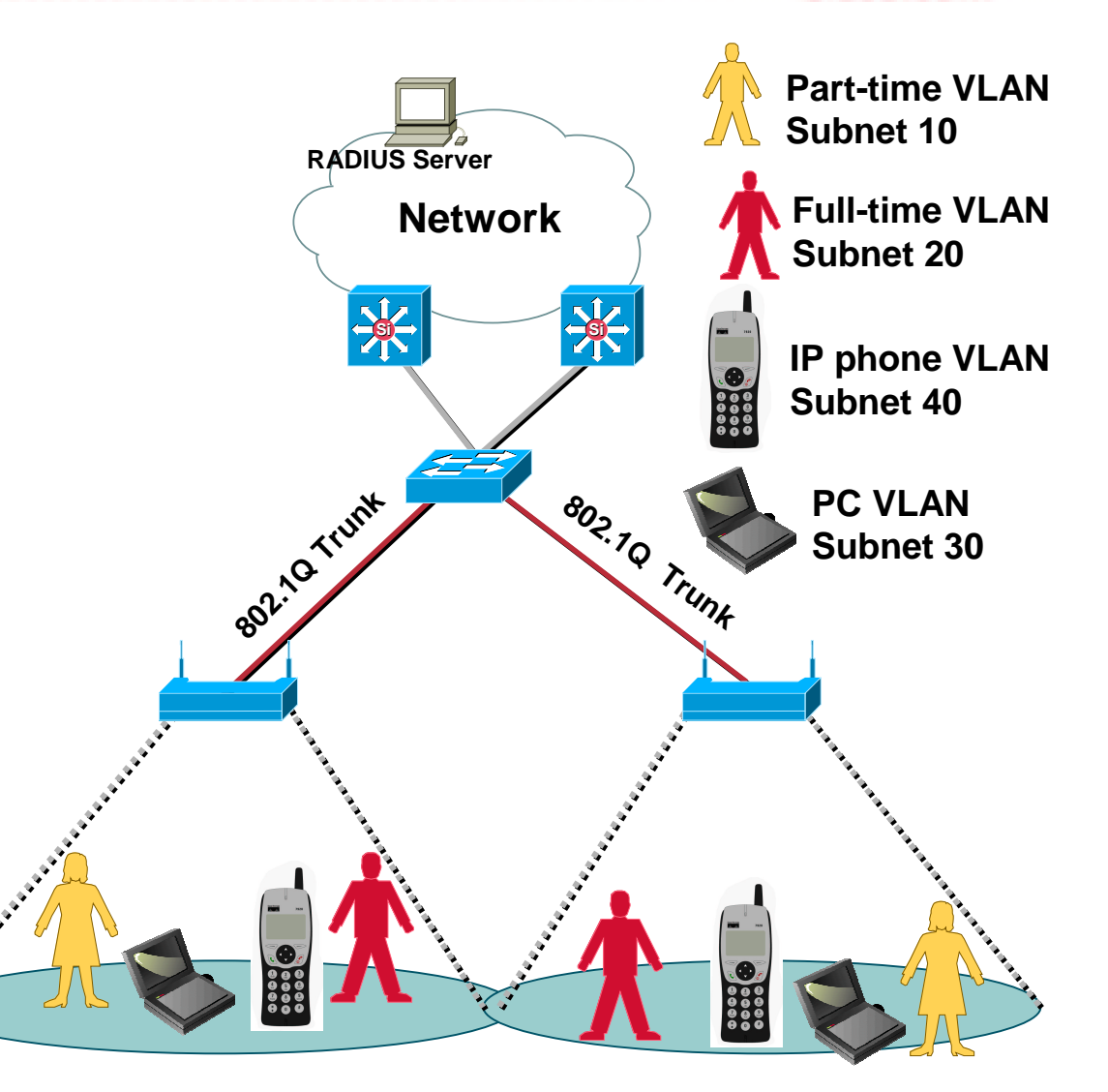

#### **Summary of Rules for VLAN Deployment** Cisco.com

- **1. Ability to provision an 802.1Q hybrid trunk on the Switch between it and the AP/Bridge**
- **2. Maximum of 16 VLANs per ESS are supported; each wireless VLAN is represented with <sup>a</sup> unique SSID name**
- **3. Maximum of 1 "primary"/Guest SSID per ESS is supported (This is the only SSID that is broadcast by the AP)**
- **4. Maximum of 1 unencrypted VLAN per ESS is supported**
- **5. User must configure <sup>a</sup> unique broadcast key per VLAN**
- **6. Ability to enable TKIP/MIC/Broadcast key rotation per VLAN**
- **7. Ability to configure OPEN, Shared-Key, MAC, Network-EAP (LEAP), and EAP authentication types per SSID**

# **Summary of Rules for VLAN Deployment**

**8. Shared-Key Authentication supported only on the SSID mapped to the native VLAN (this is most likely to be the "Infrastructure" SSID)**

- **9. A unique policy group (set of L2/L3/L4 filters) is allowed per VLAN**
- **10. Each SSID is mapped to <sup>a</sup> default wired VLAN; Ability to override this default SSID to VLAN-id using RADIUSbased VLAN access control mechanisms are supported**

**RADIUS-based VLAN-id assignment per user is supported**

**RADIUS-based SSID access control per user is supported**

- **11. Ability to assign <sup>a</sup> CoS mapping per VLAN (8 different levels of priorities are supported)**
- **12. Ability to control number of clients per SSID**

- •**.11b vs .11a**
- **Security**
- $\bullet$ **VLANs**
- $\bullet$ **QoS**
- $\bullet$ **L2/L3 Roaming**
- $\bullet$ **Voice**
- **Product Line**

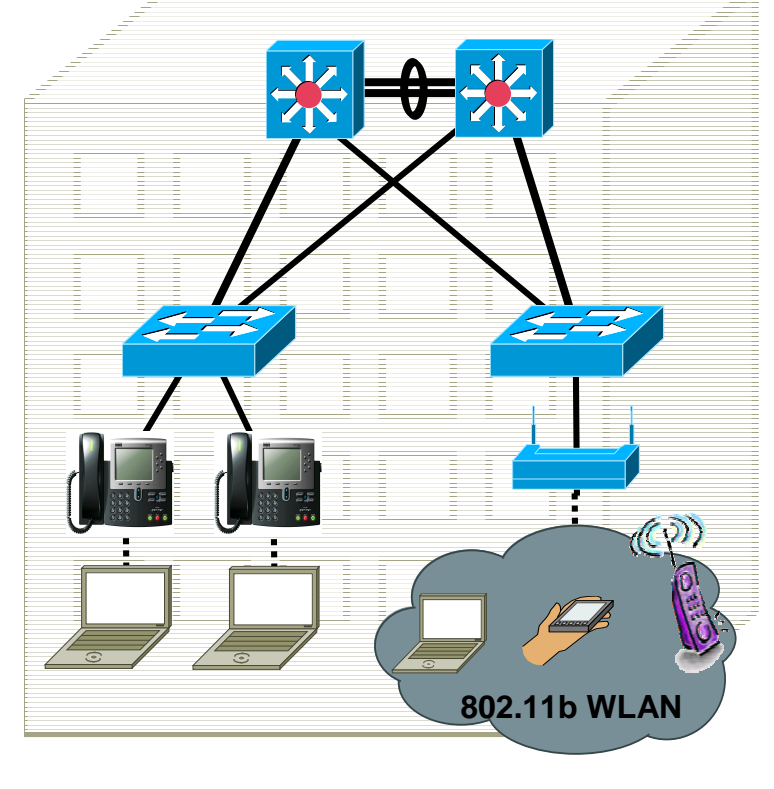

#### **Drivers for QoS in WLAN Networks**

• **Combined deployment of data, voice, and video applications over WLAN – Converged networks**

- **Having the ability to minimize end-to-end delay and jitter for voice and video applications**
- • **Becomes critical in <sup>a</sup> congested WLAN environment**
- • **Mobility in clients means that simple capacity planning is insufficient to control quality –QoS is perhaps more important in Mobile Networks**

#### **WLAN QoS**

#### • **WLAN AP can use "EDCF like" functionality to provide "soft" QoS for downstream traffic based on packet classification**

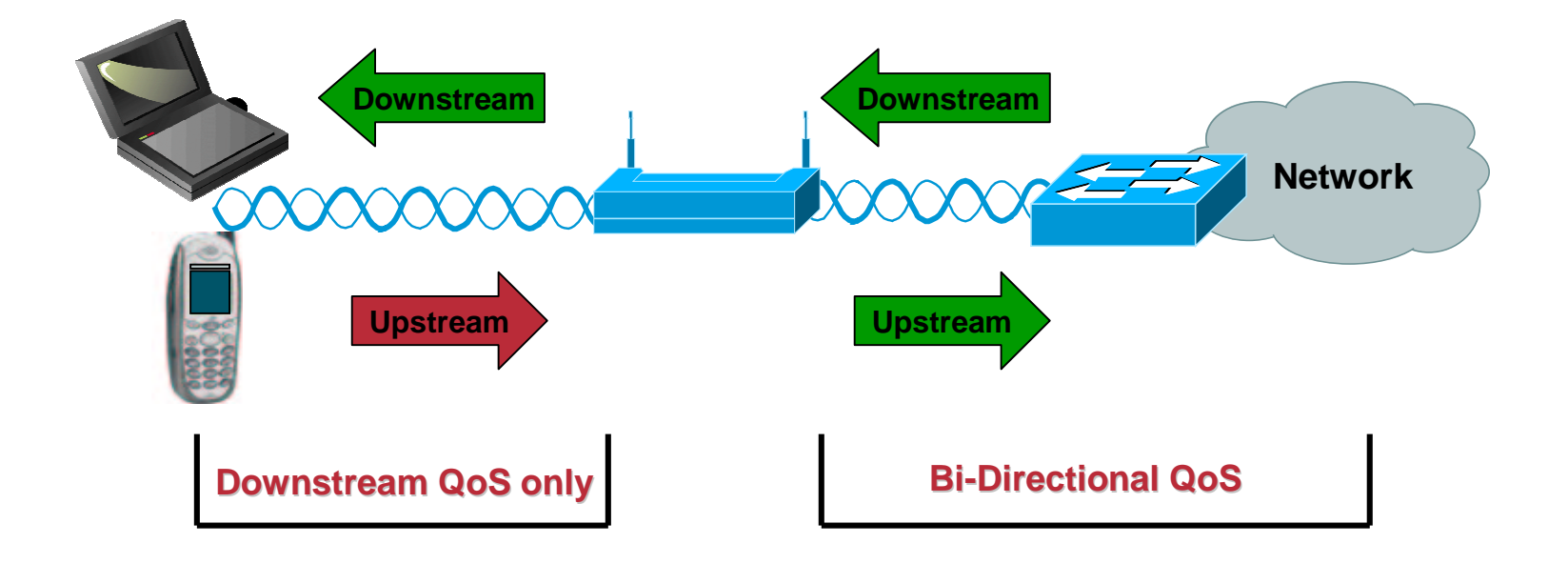

#### **Distributed Coordination Function (DCF)** Cisco.com

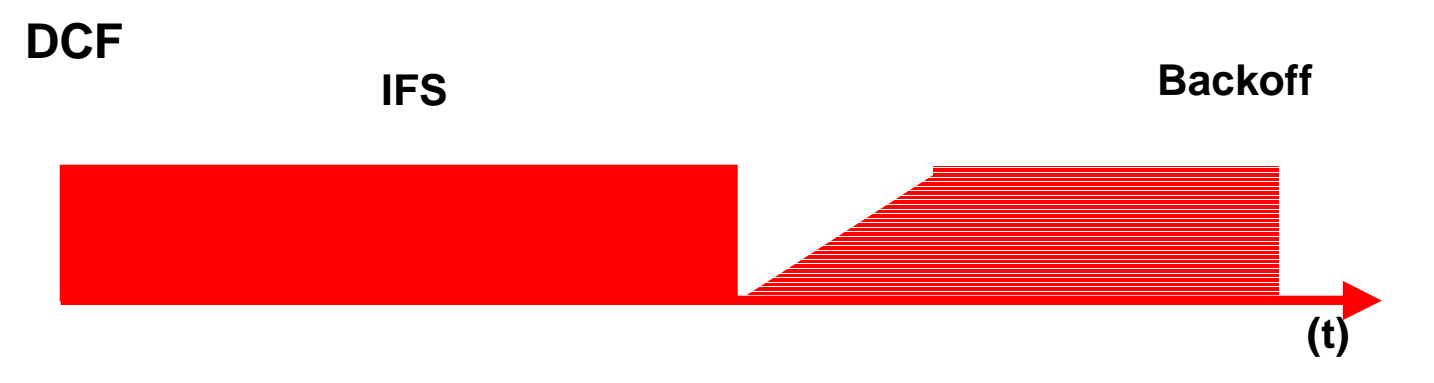

• **What is DCF?**

**Distributed Coordination Function**

- **Uses IFS and backoff for CSMA**
- **Use RTS/CTS for CA**

# **Distributed Coordination Function (DCF)**

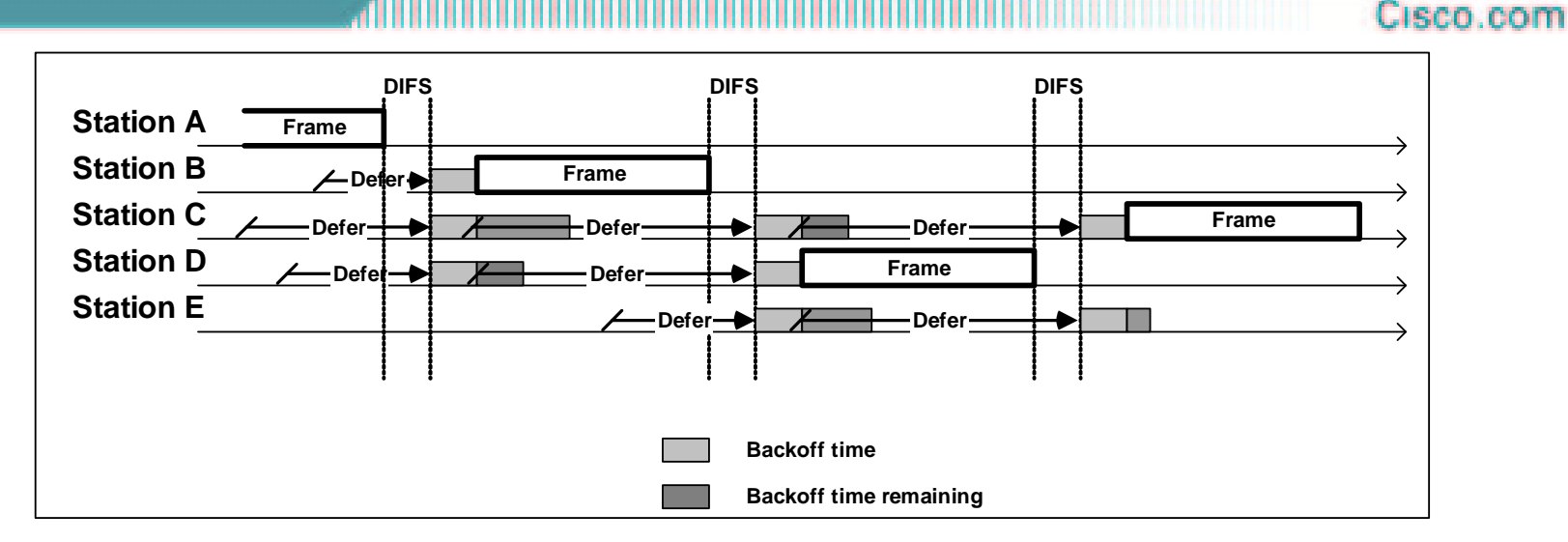

•**The interframe space begins when the medium becomes free**

**SIFS, and PIFS are shorter than the DIFS**

#### •**Once the DIFS expires the random back off mechanism kicks in**

**First random backoff number is between 0 and CWmin**

**If retransmission is required CWmin doubles until it reaches CWmax**

### **Altering Random backup**

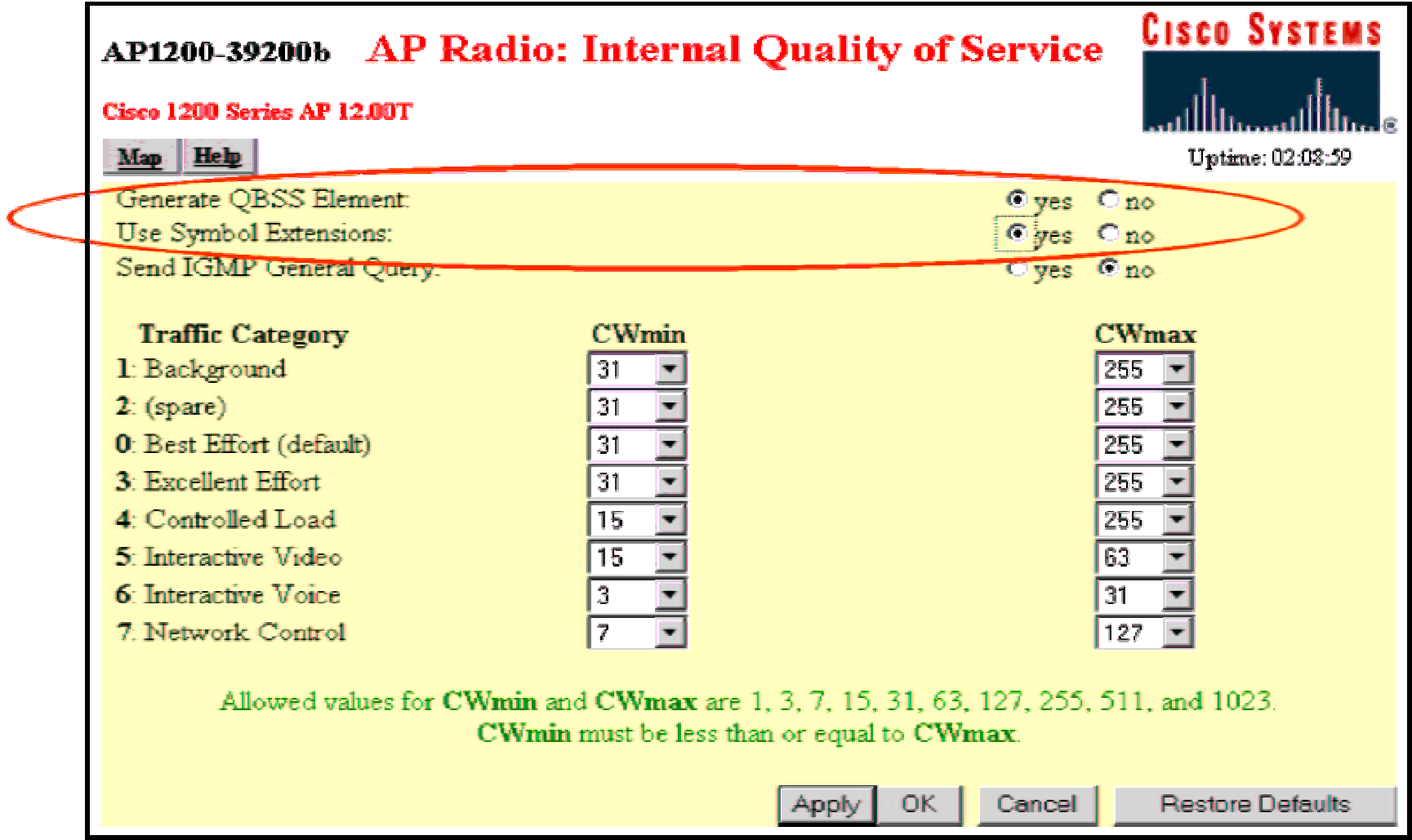

# **EDCF: CWmin and CWmax**

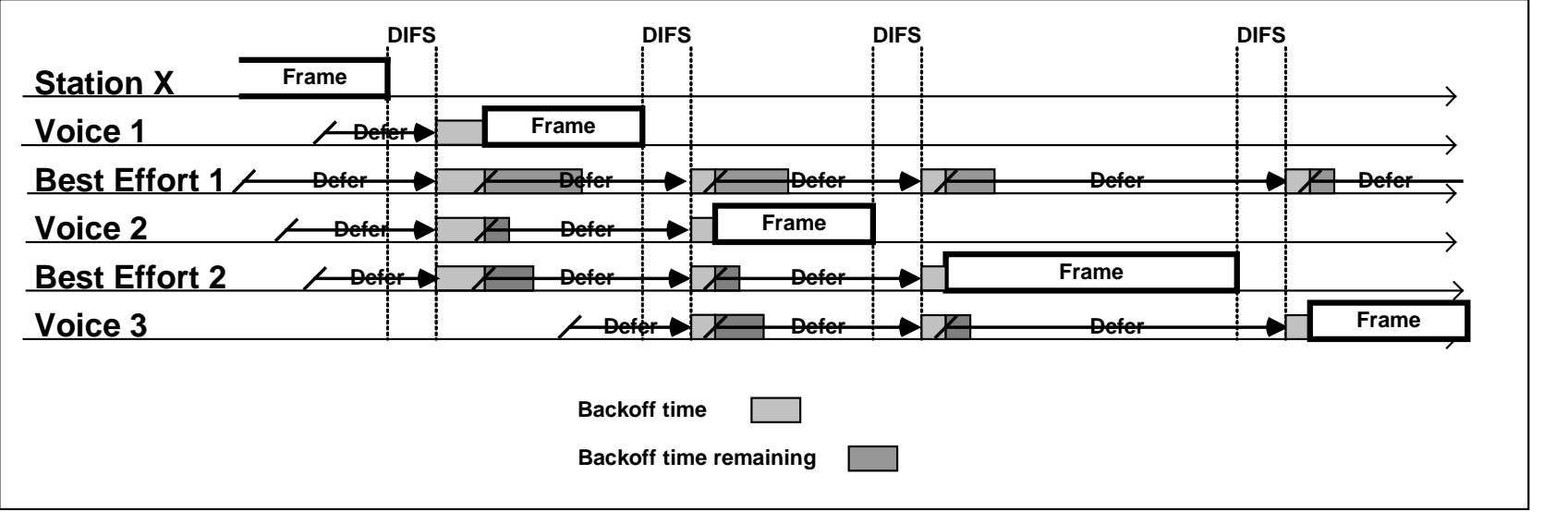

- **CWmin and CWmax <sup>a</sup> manipulated to give different QoS**
- **This is <sup>a</sup> statistical process**

## **"EDCF like" QoS in 12+ code on AP**

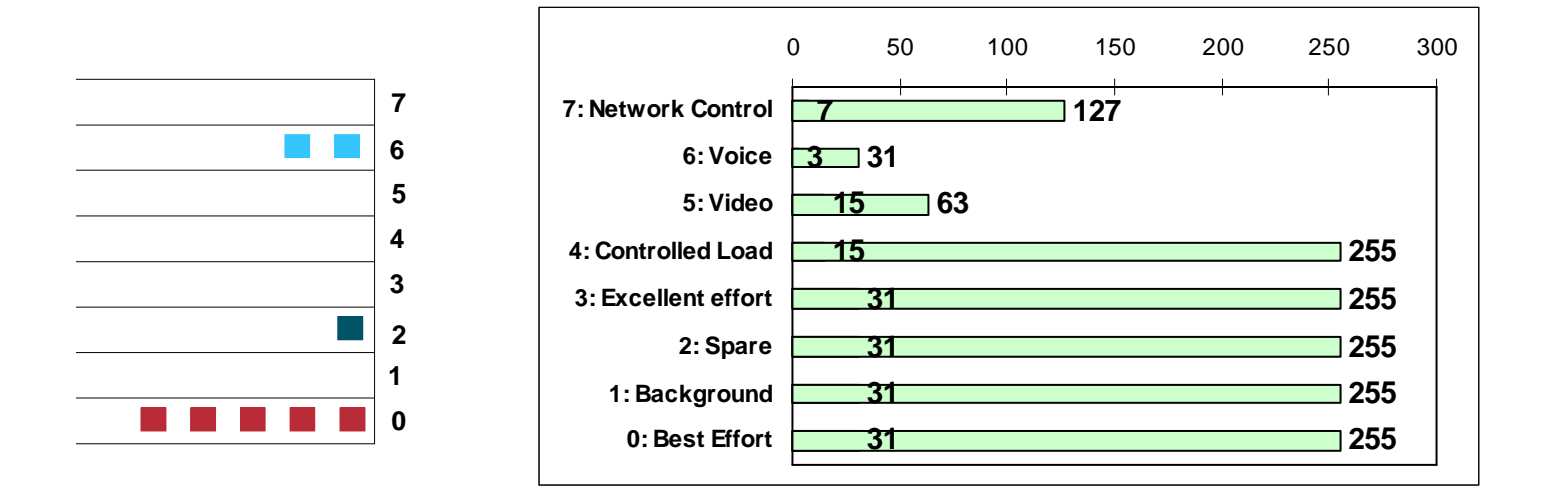

- •**Per-Station QoS mapping (for the VoIP handsets)**
- $\bullet$ **802.1p (802.1Q priory bits) to CoS Mapping**
- •**Egress Policy-Group (Filter) based CoS Mapping**
- $\bullet$ **IP Differentiated Services Code Point (DSCP) to CoS mapping**
- •**VLAN-id to CoS mapping**

- •**.11b vs .11a**
- **Security**
- $\bullet$ **VLANs**
- $\bullet$ **QoS**
- $\bullet$ **L2/L3 Roaming**
- $\bullet$ **Voice**
- **Product Line**

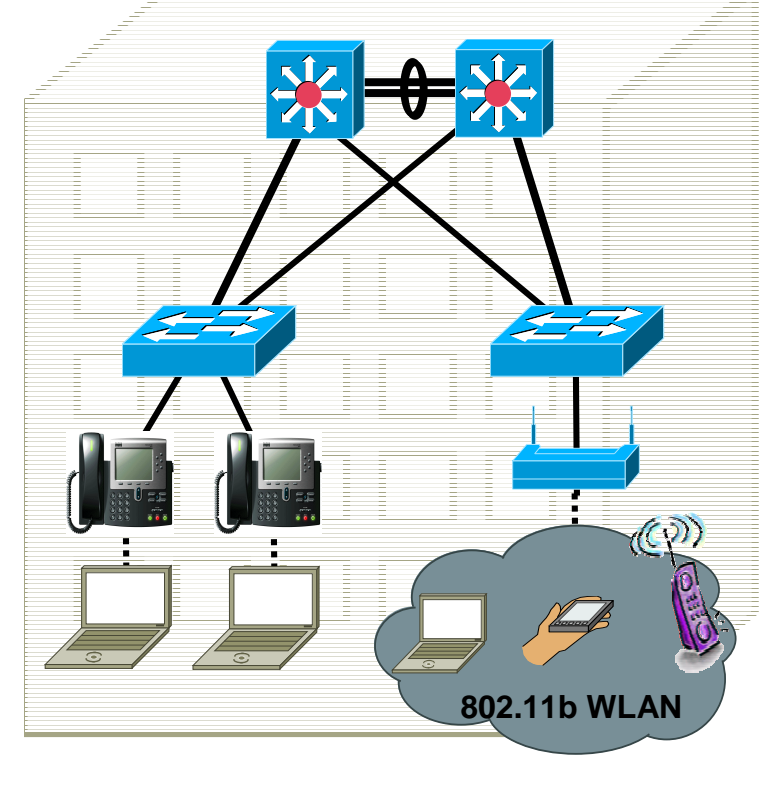

#### **Roaming Types (Layer 2, and Layer 3)**

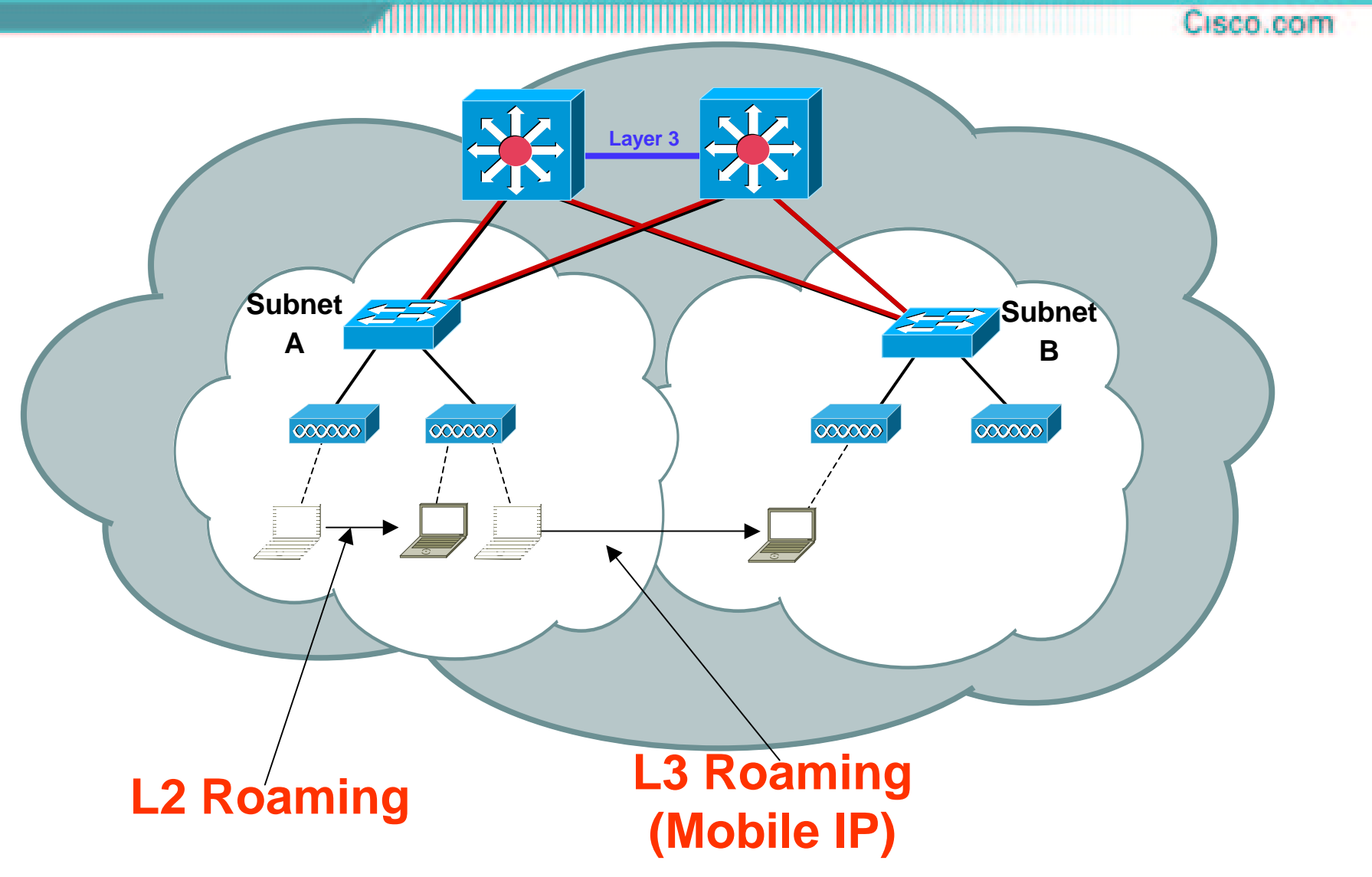

# **Same VLAN Roaming**

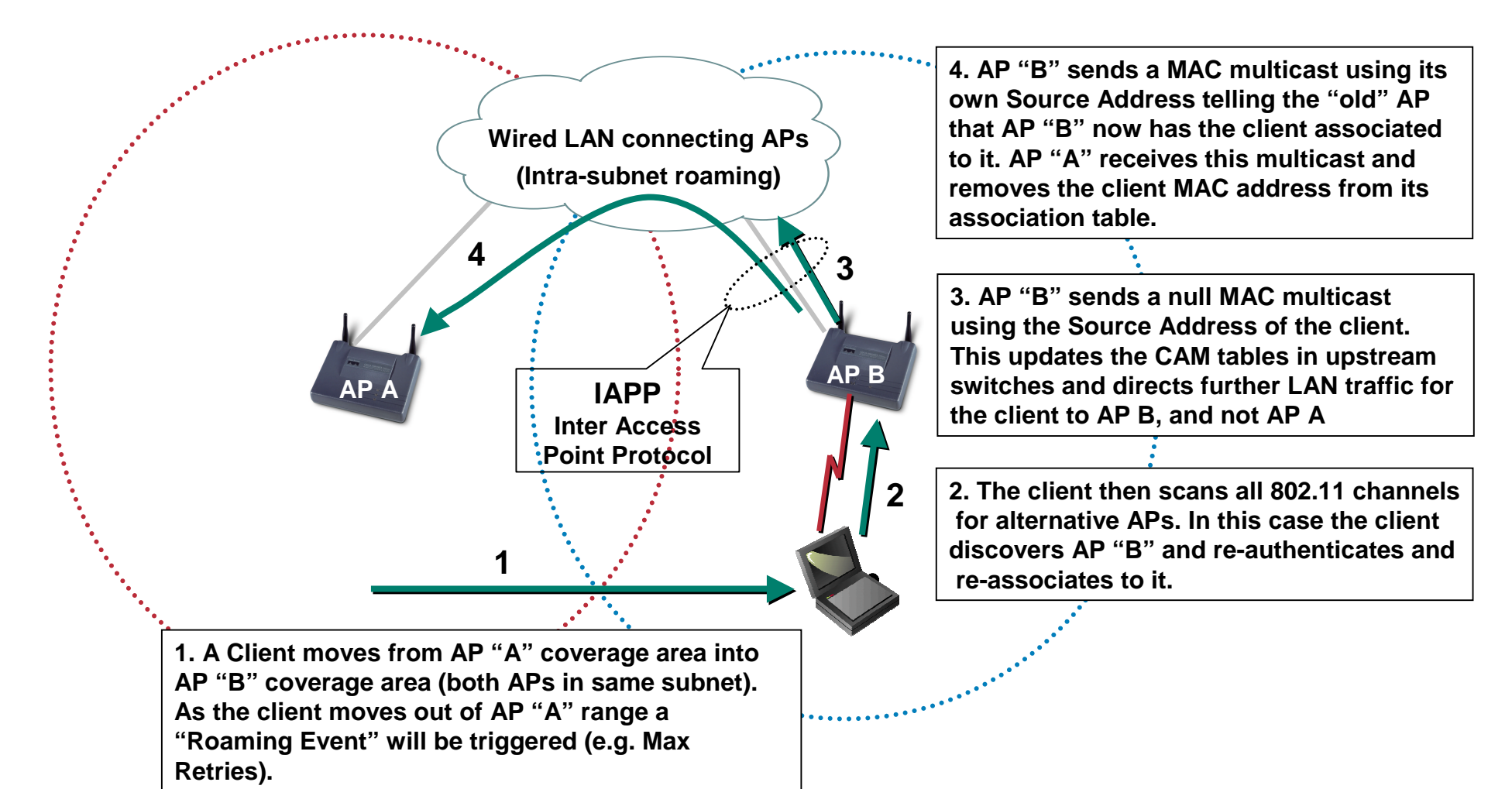

#### **Mobile IP - What Do I Gain?**

#### • **Hierarchical network design for WLAN**

**Mobile IP makes both network designer and mobile user happy**

#### • **Seamless transition between Layer 2 connections**

**Continuous "best available" network connectivity Any media that supports IP can support Mobile IP Wired (Ethernet), Wireless (Cellular – 2.5G, 3G and WLAN)**

#### •**Application transparency**

**Works with all IP applications**

**Maintains the same IP Address while roaming**

**No authentication is required at each network change**

**Ability to "Push" to the mobile user any time anywhere**

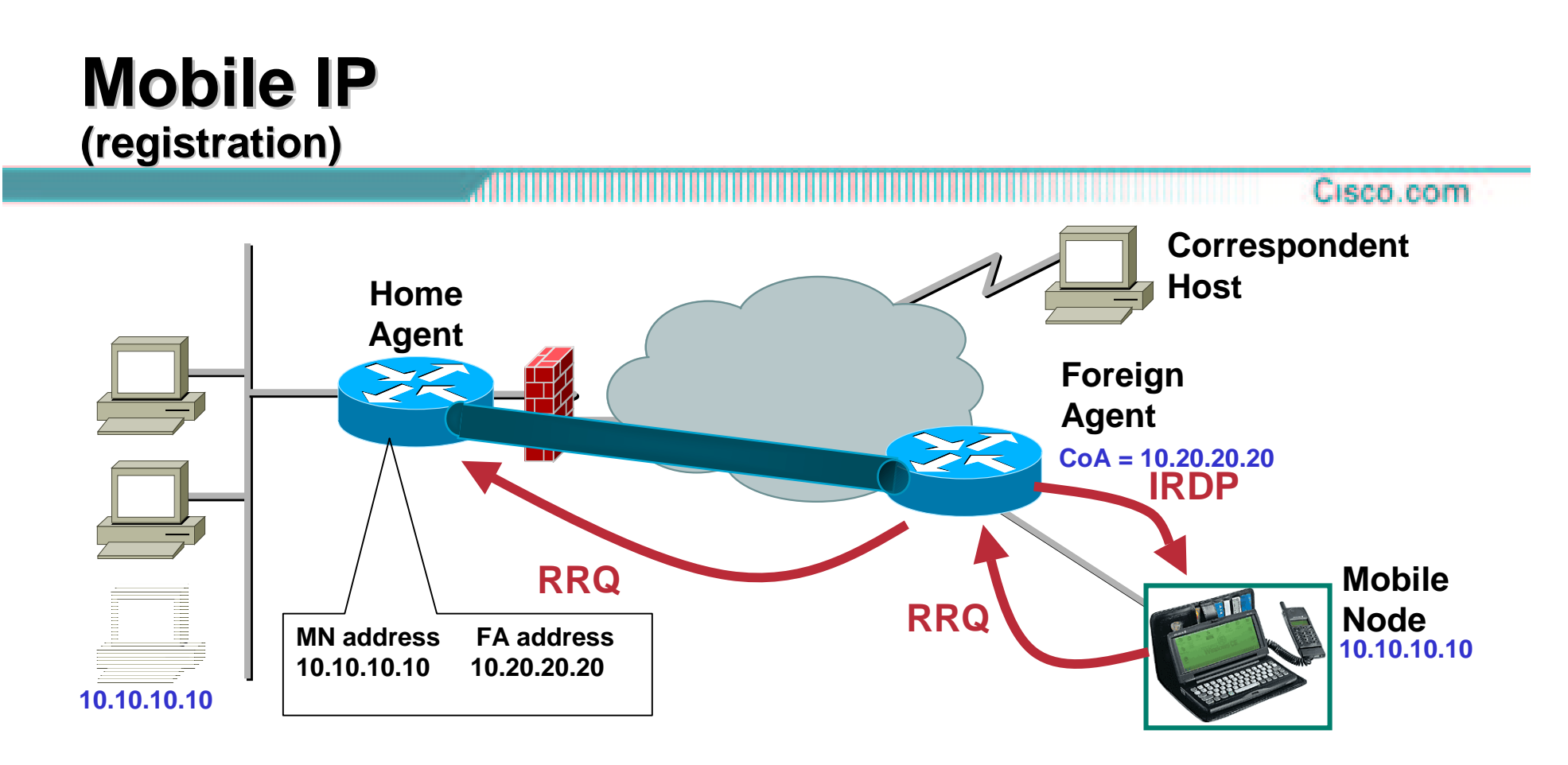

- •**MN discovers FA – IRDP, MN can solicit IRDP advertisement**
- •**MN sends Registration Request (RRQ) to FA**
- •**Foreign Agent checks RRQ, and forwards to Home Agent**
- • **Home Agent checks RRQ (authentication), and creates binding Table entry correlating MN IP address with FA Care of address (CoA) address**

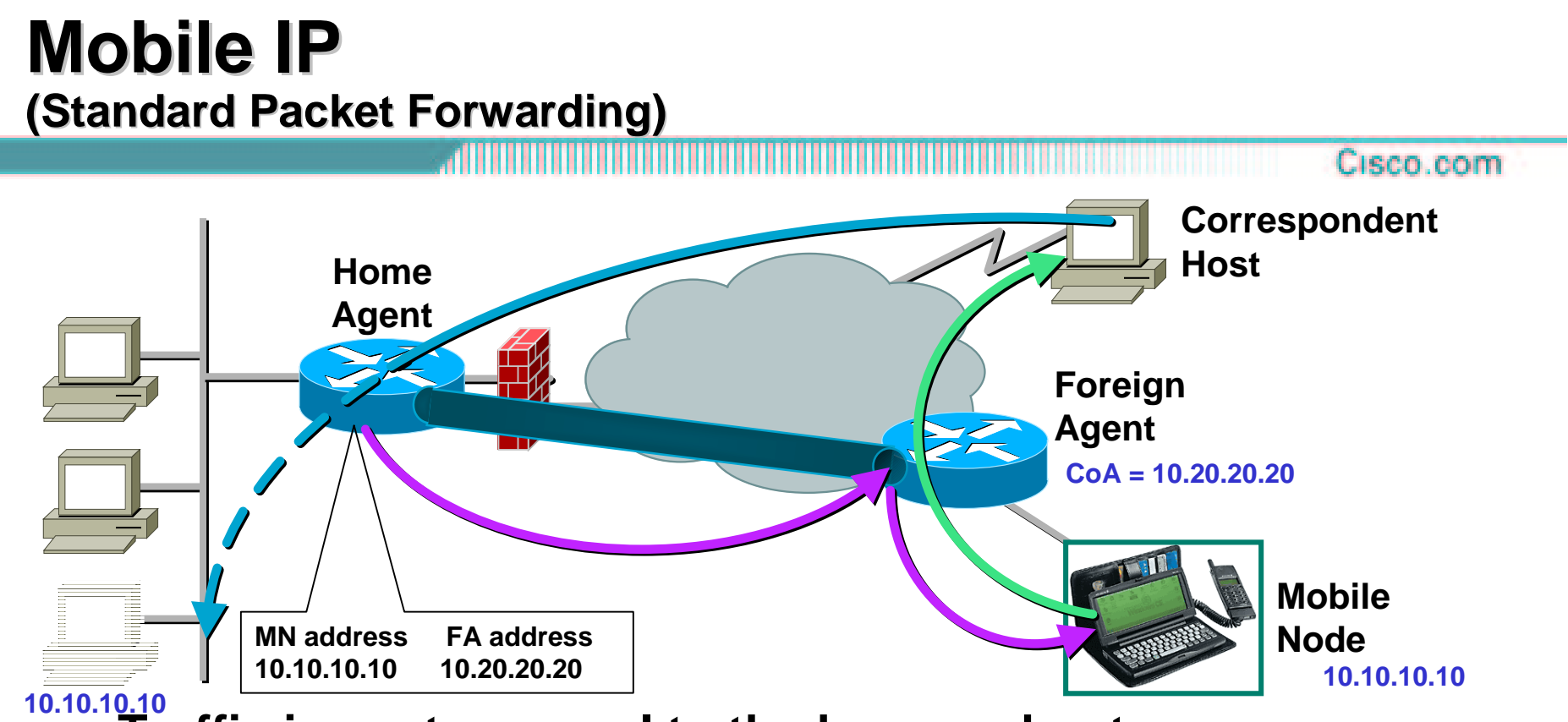

•**Traffic is sent as usual to the home subnet**

- • **The home agent intercepts the traffic while the mobile node is registered as away**
- $\bullet$  **Traffic is tunneled to the CoA of the MN and forwarded to MN**
- • **Traffic from the mobile node can go directly to the correspondent host**

# **Proxy Mobile IP - registration**

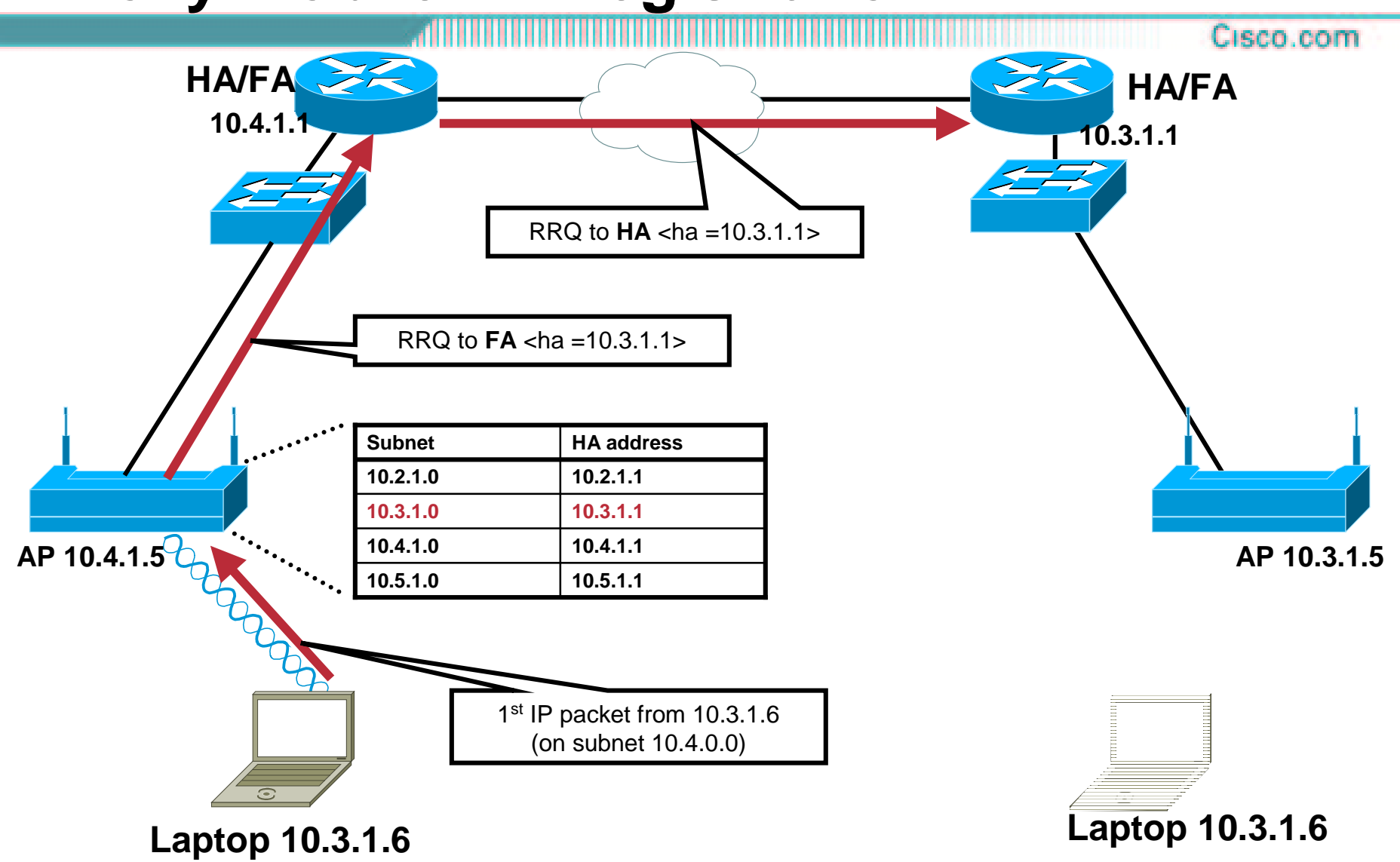

#### **Proxy Mobile IP – Tunnel built**

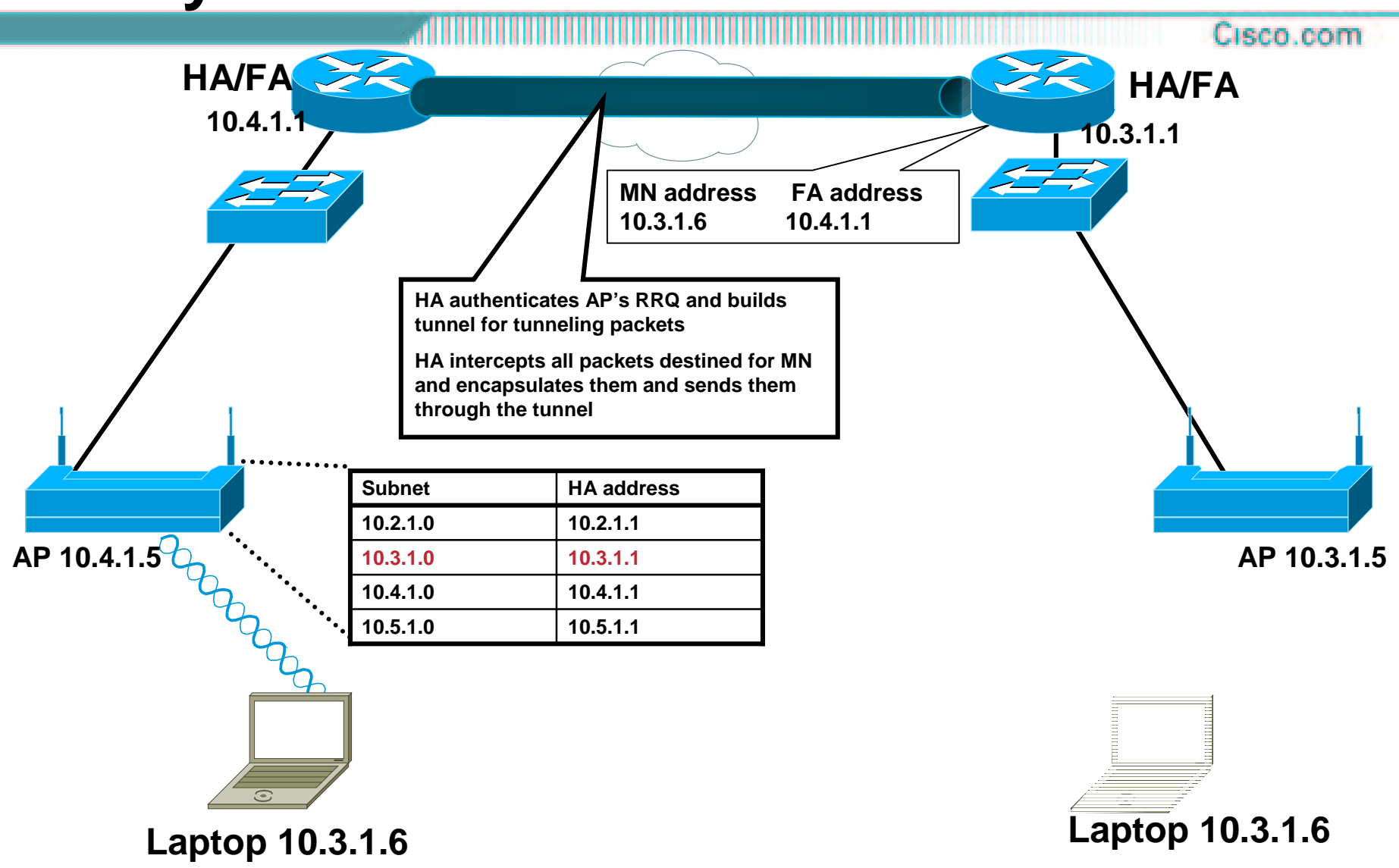

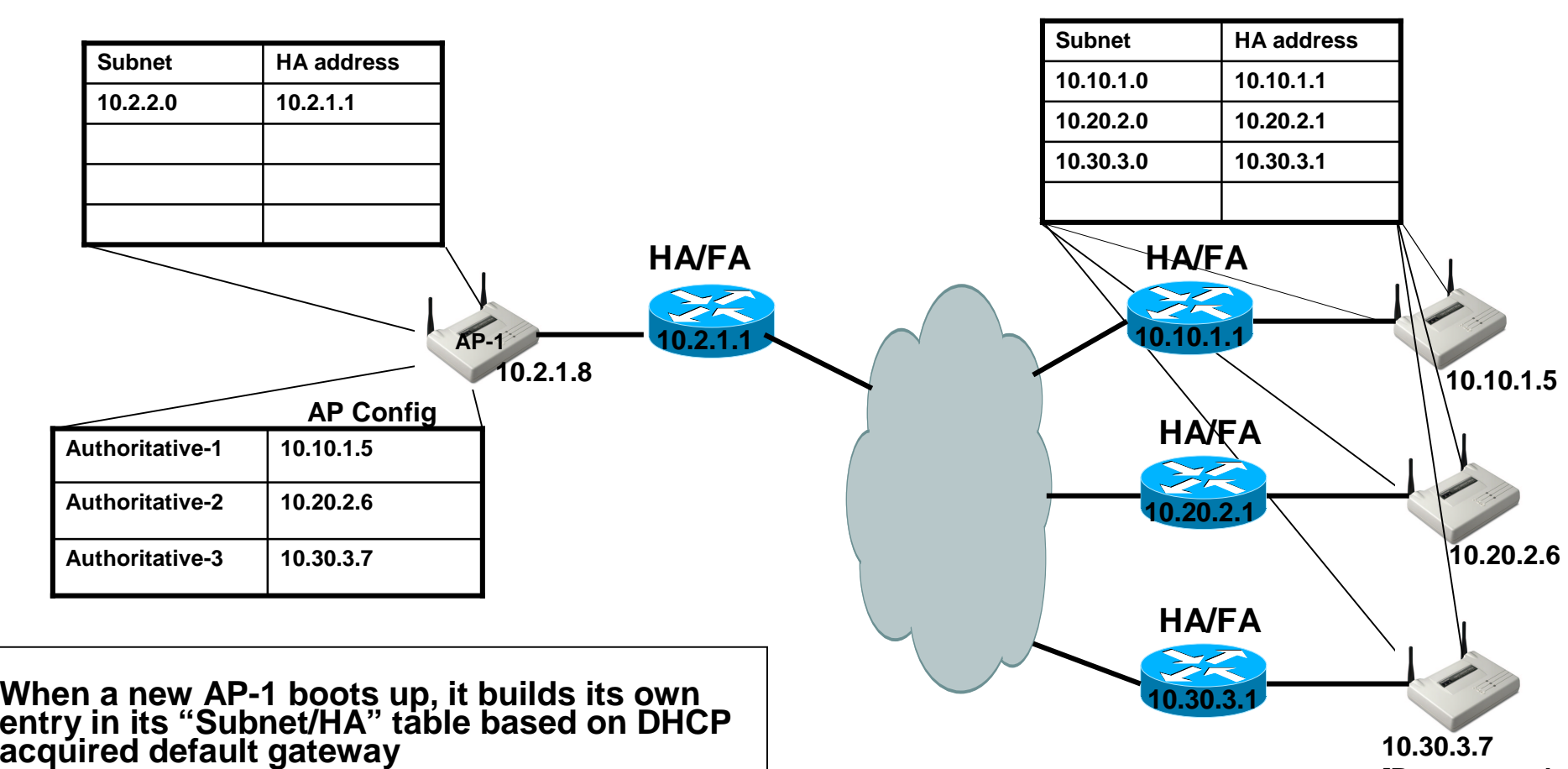

**[Recommend Static IPAddress]**

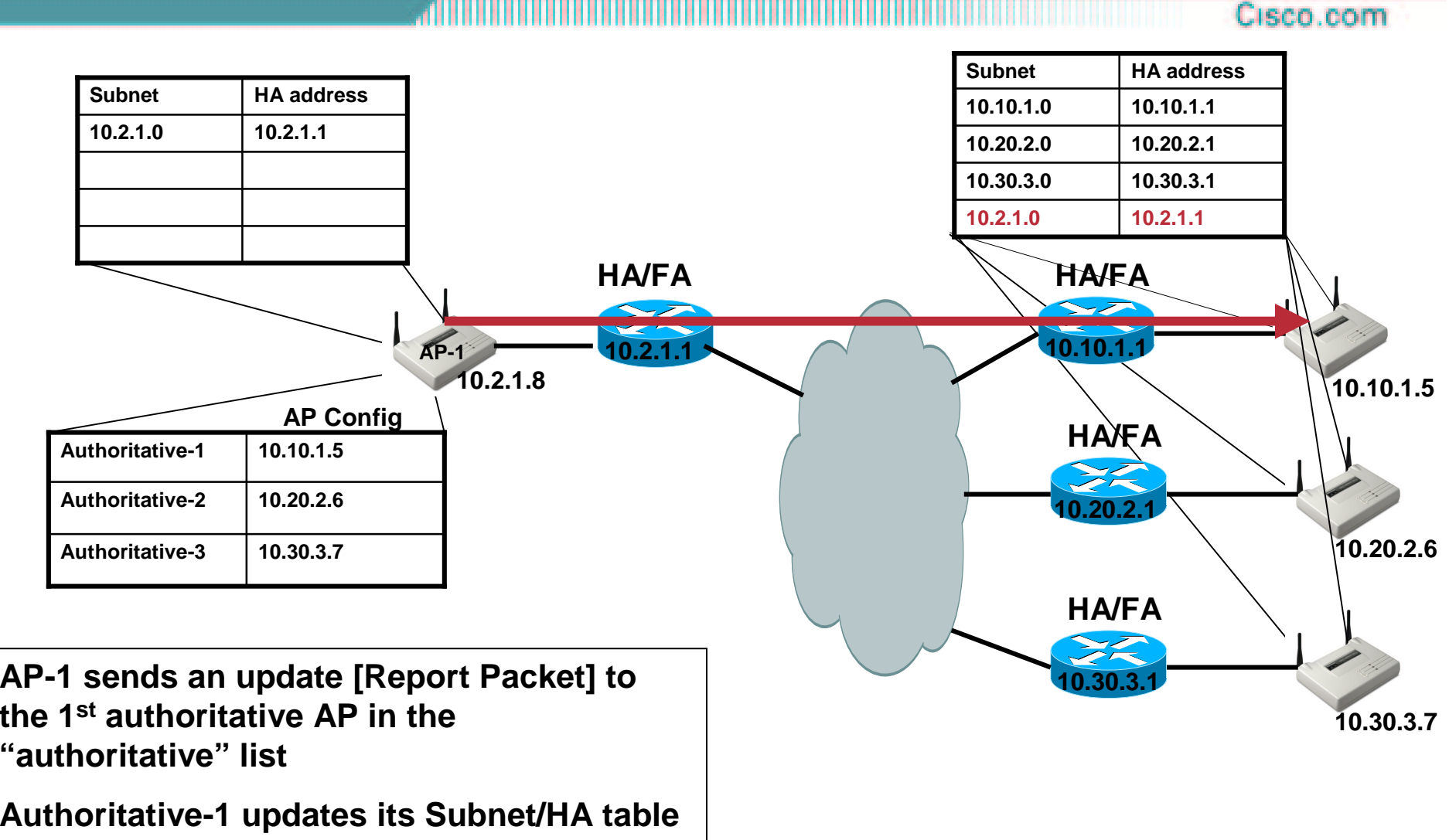

**with the new AP information**

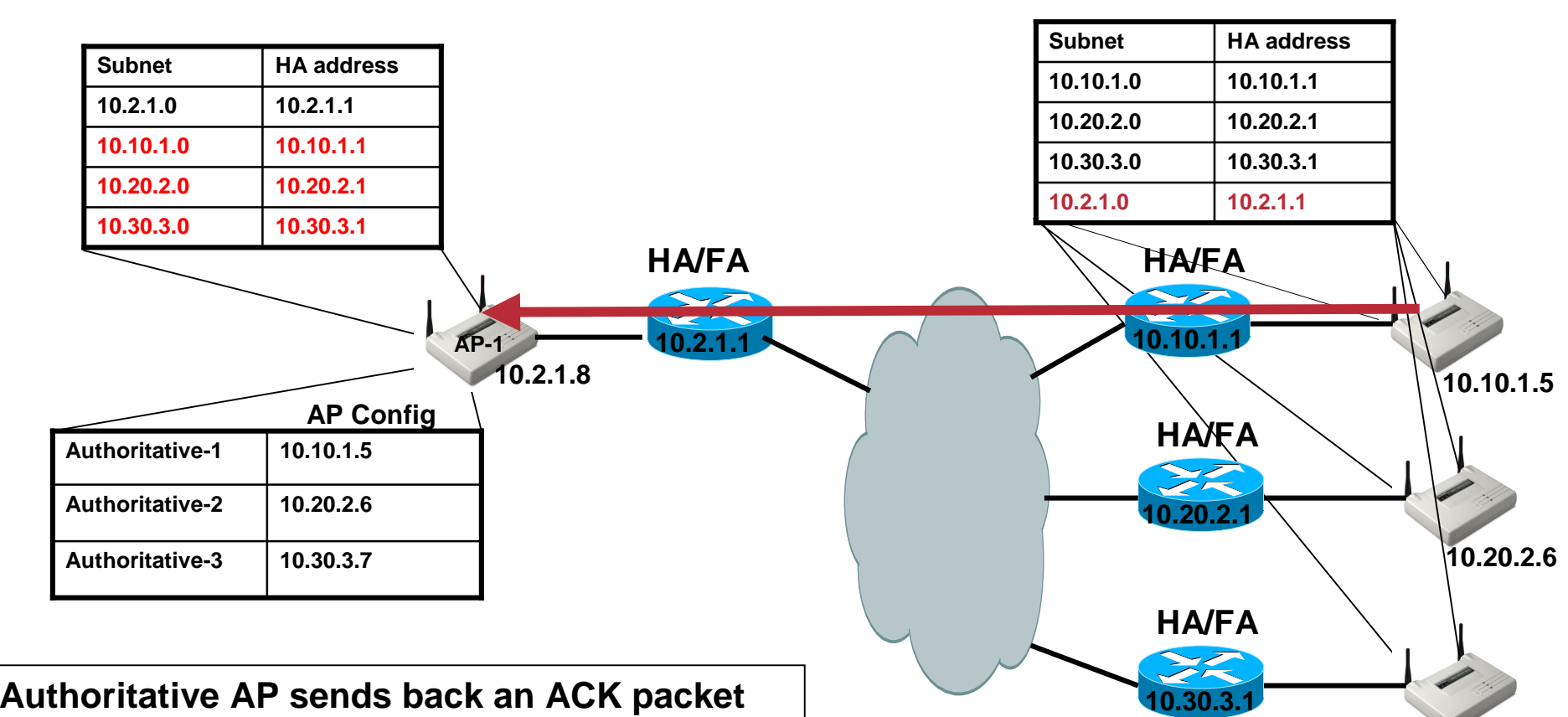

**(as <sup>a</sup> full update)**

**If AP-1 does not get an acknowledgement from Authoritative-1 within <sup>a</sup> timeout period, it will try Authoritative-2, then Authoritative-3**

**10.30.3.7**

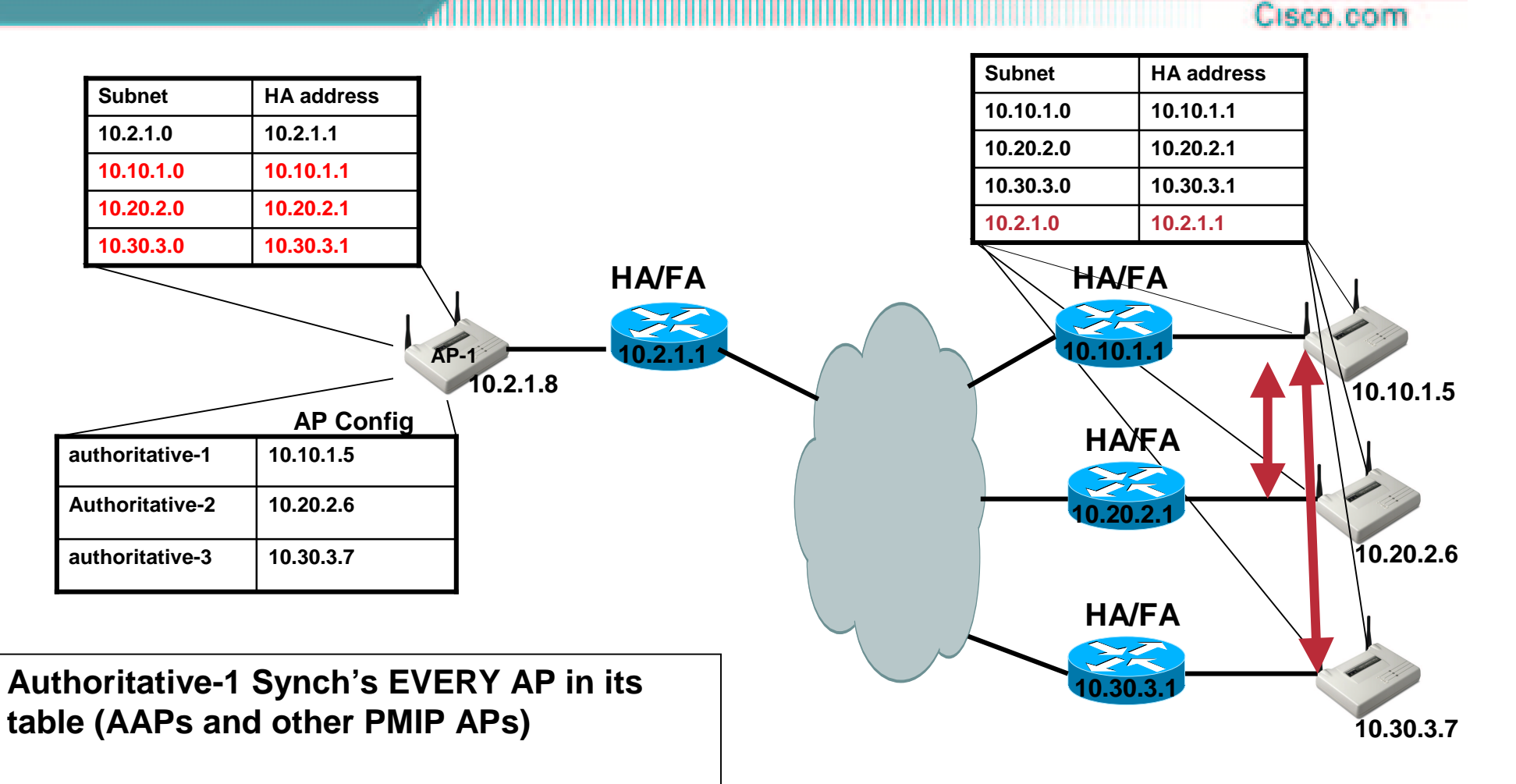

- •**.11b vs .11a**
- **Security**
- $\bullet$ **VLANs**
- $\bullet$ **QoS**
- $\bullet$ **L2/L3 Roaming**
- $\bullet$ **Voice**
- **Product Line**

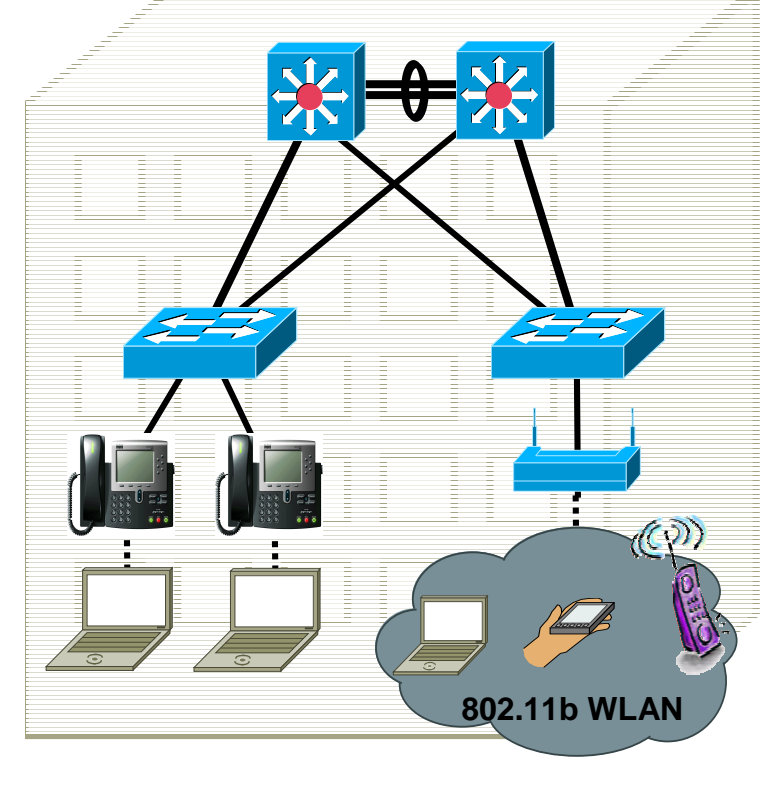

# **Voice and L2 roaming**

- • **Be aware that a WLANstation re-authenticates every time it roams to <sup>a</sup> new AP**
- **Additional latency will be introduced when this re-authenticationrequires <sup>a</sup> radius server**

•**Is RADIUS server on Campus or WAN**

• **Consider using static WEP and VLAN with L3 filters instead of EAP or MAC security**

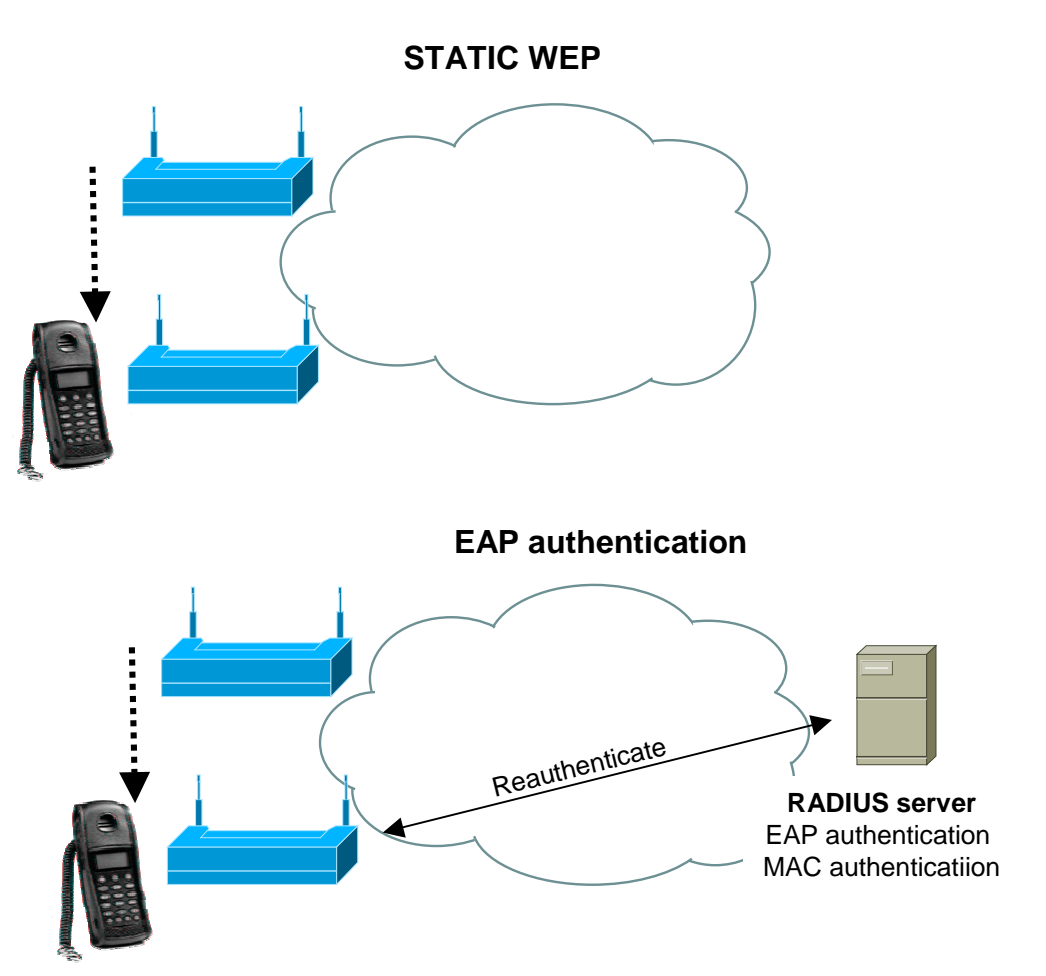

- •**.11b vs .11a**
- **Security**
- $\bullet$ **VLANs**
- $\bullet$ **QoS**
- $\bullet$ **L2/L3 Roaming**
- $\bullet$ **Voice**
- **Product Line**

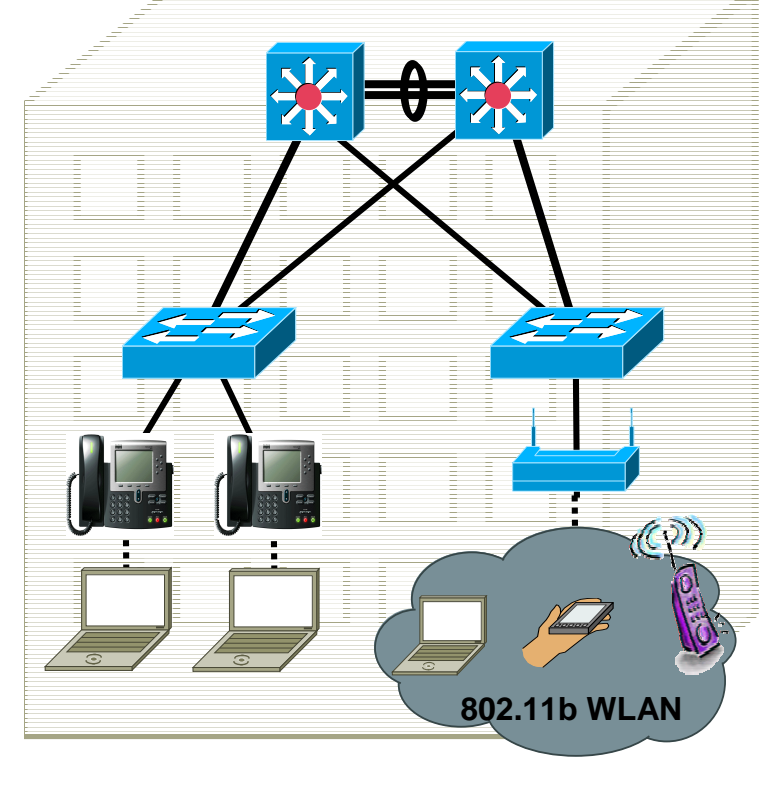

#### **Wireless Product Line**

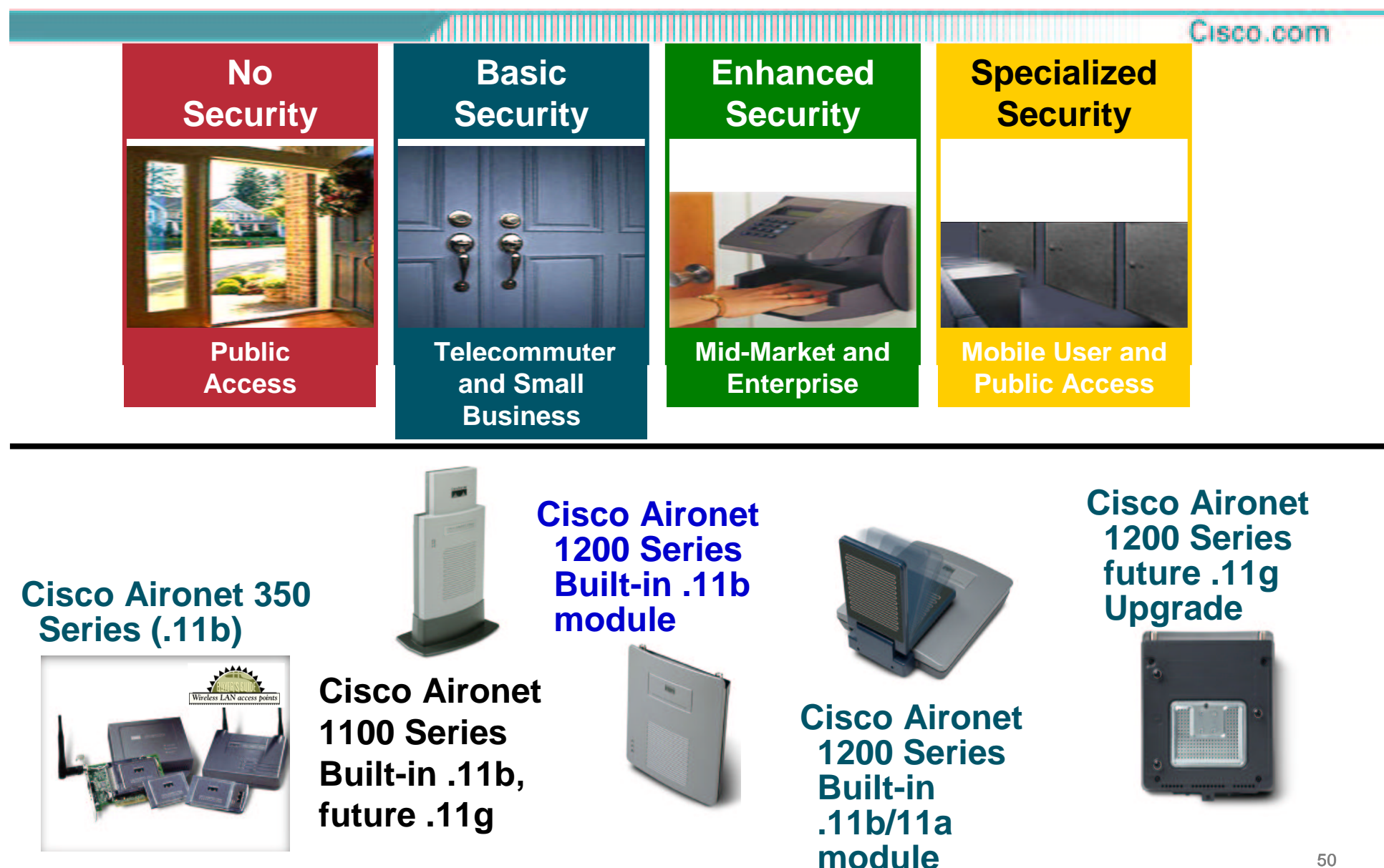

# **CISCO SYSTEMS**  $(R)$ **EMPOWERING THE INTERNET GENERATIONSM**